Optimisation de l'utilisation des filtres digitaux dans le 4D-VAR et impact sur le spin-up de la physique

à

Météo France Centre National de Recherches Météorologiques

Adam Dziedzic Institut de la Météorologie et de Gestion des Eaux Division de Cracovie

Toulouse, octobre 2004

## 1. Introduction

 Le but de ce travail était d'étudier l'impact des filtres digitaux externes (incrémentaux et non incrémentaux ) et internes ( *J<sub>c</sub>*−*DFI* ) sur les champs analysés et prévus dans l'assimilation 4D-Var.

On a effectué huit expériences 4D-VAR (4 réseaux d'assimilation et 1 réseau de production, avec une prévision à 48 heures à la fin) pour la même date, avec différents filtres externes (incrémentaux ou non incrémentaux) et avec ou sans le terme *J <sup>c</sup>*−*DFI* (en pénalisant toutes les variables ou seulement la divergence, avec le coefficient de pondération  $\lambda = 20$  et  $\lambda = 100$ ). Les résultats ont été présentés sous la forme des diagrammes « echkevo » (évolution temporelle des champs spectraux, pour les prévisions et la première trajectoire du cycle de production) et des cartes (seulement pour la prévision). Pour les précipitations on a aussi utilisé les diagnostiques sur domaine horizontaux,« ddh ».

## 2. Assimilation 4D-Var

# 2.1 Formulation générale

Le problème du 4D-Var consiste à chercher la trajectoire du modèle qui ajuste au mieux une ébauche et des observations disponibles durant la période d'assimilation choisie. Ceci revient à trouver l'état *x<sup>o</sup>* du modèle a l'instant initial  $t_o$  qui minimise la fonction coût

$$
J(\mathbf{x}_o) = J^b(\mathbf{x}_o) + J^c(\mathbf{x}_o) + J^c(\mathbf{x}_o)
$$
  
=  $\frac{1}{2} [\mathbf{x}_o - \mathbf{x}_b]^T \mathbf{B}^{-1} [\mathbf{x}_o - \mathbf{x}_b]$   
+  $\frac{1}{2} \sum_{i=0}^n [H_i(M_i(\mathbf{x}_o)) - \mathbf{y}_i^o]^T \mathbf{R}_i^{-1} [H_i(M_i(\mathbf{x}_o)) - \mathbf{y}_i^o]$   
+  $J^c(\mathbf{x}_o)$ ,

où

 $J^b(\bm{x}_o)$  est la fonction coût par rapport à l'ébauche (mesure la distance du modèle à l'béauche),

 $J^o(\bm{x}_o)$  est la fonction coût par rapport aux observations (mesure la distance du modèle aux observations),

*J*<sup>c</sup>( $x_o$ ) est la fonction coût liée aux contraintes physiques (peut contenir par exemple un terme de contrainte sur la tendance des ondes de gravité de l'état analysé),

*xb* est l'béauche spécifiée a l'instant *t o* ,

*B* est la matrice de covariance d'erreur de prévision,

 $M_i$  désigne l'intégration du modèle entre  $t_o$  et  $t_i$ ,

 $y_i^o$  est le vecteur des observations disponibles à l'instant  $t_i$ ,

*Hi* est l'opérateur d'observations associé,

 $R_i$  est la matrice de covariance d'erreur d'observations

## 2.2 Formulation incrémentale

L' keorithme 4D-Var coûte très cher – une itération de l'algorithme de minimisation demande au moins l'intégration et la sauvegarde du modèle non-linéaire et une intégration rétrograde du modèle adjoint. Cela présente un coût énorme en capacité mémoire et en temps de calcul. Pour diminuer le coût de la minimisation on a appliqué la formulation incrémentale de la fonction coût. Cette formulation revient a

écrire la solution sous la forme  $x^a = x^b + \delta x$  , où  $\delta x$  est l'incrément d'analyse que l'on considère comme nouvelle variable de contrôle. Dans ce cas, le problème peut être linéarisé autour de l'ébauche et on peut écrire une nouvelle fonction coût de  $\delta x$ :

$$
J(\delta x) = \frac{1}{2} (\delta x)^T B^{-1} \delta x + \frac{1}{2} \sum_{i=0}^n [H_i M_i \delta x - d_i]^T R_i^{-1} [H_i M_i \delta x - d_i],
$$

ou  $H$ <sub>*i*</sub> et  $M$ <sub>*i*</sub> sont respectivement les opérateurs linéaires-tangents de  $H$ <sub>*i*</sub> et  $M$ <sub>*i*</sub> et  $d$ <sub>*i*</sub> est le vecteur des innovations a l'instant  $t_i$ , défini par  $d_i = y_i^o - H_i(M_i(x^b))$ .

 De manière à réduire le coût du problème on simplifie cet incrément en lui appliquant un opérateur *S* correspondant à une réduction de la résolution. On peut définir alors l'incrément d'analyse simplifié  $\delta w = S \delta x$ , où *S* est l'opérateur linéaire-tangent de *S* autour de l'ébauche  $x^b$ . Dans ce cas, on peut également approximer l'analyse avec

$$
x^a = x^b + S^{-1} \delta w ,
$$

ou *S* −*I* désigne l'inverse généralisé de *S* ( *S* n'a pas de vrai inverse et *S* −*I* correspond simplement à un retour dans l'espace à pleine résolution). On peut ré-écrire la fonction coût sous la forme

$$
J(\delta w) = \frac{1}{2} (\delta w)^T (B^w)^{-1} \delta w + \frac{1}{2} \sum_{i=0}^n [H_i M_i S^{-1} \delta w - d_i]^T (R^w)^{-1}_i [H_i M_i S^{-1} \delta w - d_i],
$$

où  $B^w$  représente la matrice de covariances des erreurs de prévision dans l'espace simplifié et  $(R^w)_i$  les matrices d'erreur d'observation dans ce nouvel espace qui devrait être différentes des *R <sup>i</sup>* dans l'espace non simplifié.

En supposant que  $G_i L_i$  est une approximation correcte de  $H_i M_i S^{-1}$ , où  $G_i$  et  $L_i$  sont respectivement les opérateurs linéaires-tangents des opérateurs d'observation et du modèle dans l'espace simplifié, on peut introduire une nouvelle simplification. Avec ces approximations la fonction coût peut être écrite de la manière

$$
J(\delta w) = \frac{1}{2} (\delta w)^T (B^w)^{-1} \delta w + \frac{1}{2} \sum_{i=0}^n [\mathbf{G}_i \mathbf{L}_i \delta w - \mathbf{d}_i]^T (\mathbf{R}^w)_i^{-1} [\mathbf{G}_i \mathbf{L}_i \delta w - \mathbf{d}_i].
$$

Cette formulation, qui ne fait intervenir que l' ritégration d'umodèle à basse résolution permet de rendre la formulation 4D-Var applicable avec la puissance de calcul actuelle.

 Pendant la minimisation des remises à jour de la trajectoire sont effectuées à partir du nouvel état initial. Si l'on note *x<sup>k</sup>* la *k*ieme trajectoire à l'instant initial *t o* , cette remise à jour s'écrit simplement:

*xk*=*x<sup>k</sup>*−1*S* −*I w<sup>k</sup>* , où *w<sup>k</sup>* est l'incrément d'analyse à basse résolution produit par la minimisation*k*. Le problème à minimiser à l'itération externe *k* de ce processus s'écrit alors

$$
J(\delta w_k) = \frac{1}{2} (\delta w_k)^T (\boldsymbol{B}^{\mathbf{w}})^{-1} \delta w_k + \frac{1}{2} \sum_{i=0}^n [\boldsymbol{G}_i \boldsymbol{L}_i \delta w_k^* - \boldsymbol{d}_i]^T (\boldsymbol{R}^{\mathbf{w}})_i^{-1} [\boldsymbol{G}_i \boldsymbol{L}_i \delta w_k^* - \boldsymbol{d}_i].
$$

A chaque itération externe, les opérateurs linéaires-tangents  $G_i$  et  $L_i$  sont construits autour de la trajectoire issue de *wbw<sup>k</sup>*−<sup>1</sup> , mais les écarts *d<sup>i</sup>* aux observations sont donnés par *d*<sub>*i*</sub>=  $y_i^o$ −*H<sub>i</sub>*(*M<sub>i</sub>*( $x_{k-1}$ )), c'est-à-dire par la différence entre les observations et la précédente trajectoire à haute résolution (avec  $x_{k=0} = x^b$ ).

Le vecteur  $\delta w_k^*$  correspond à l'incrément ajouté par la nouvelle minimisation *k*, c'est-à-dire  $\delta w_k^* = (w^b + \delta w_k) - (w^b + \delta w_{k-1})$ . La première minimisation est démarrée avec  $\delta w_0 = 0$  et les suivantes avec l'incrément obtenu à la minimisation précédente *w<sup>k</sup>*−<sup>1</sup> .

#### 2.3Initialisation par Filtres Digitaux

L' pplication des Filtres Digitaux consiste à construire un état filtré au milieu de la période d'assimilation (à *t n*/2 ), comme une moyenne des états antérieurs et postérieurs sous la forme

$$
\overline{x(t_{n/2})} = \sum_{i=-N}^{N} \alpha_i x(t_{n/2} + i \Delta t)
$$

où  $\Delta t$  est le pas de temps du modèle.

 Ceci revient à atténuer les structures, dont la période est inférieure à une certaine valeur (et que l'on peut assimiler aux ondes de gravité). Le poids  $\alpha_i$  dépend du filtre choisi. On utilise ici un filtre non-récursif de Dolph-Chebyschev. La réponse de ce filtre est contrôlée par deux paramètres: «span » du filtre (la période  $T_s = 2 N \Delta t$  sur laquelle se fait la sommation) et « stop-band edge period » (la période de coupure du filtre  $\tau_s$ ). Ces deux paramètres sont fixés dans la namelist NAMDFI, comme NSTDFI= 2 *N* et TAUS=  $\tau_s$ .

# 2.4 Initialisation interne par Filtres Digitaux

 Un terme supplémentaire *Jc*−*DFI* , basé sur les Filtres Digitaux a été introduit dans la fonction coût *J <sup>c</sup>* . Ce terme contraint la perturbation à l'ébauche  $\delta w$  à rester voisine de cette même perturbation initialisée au milieu de la période d' saimilation  $t_n/2$ . Ce terme s'écrit

$$
J_c(\delta w(t_o)) = \frac{1}{2} \langle \delta w(t_{n/2}) - \overline{\delta w(t_{n/2})}, \delta w(t_{n/2}) - \overline{\delta w(t_{n/2})} \rangle
$$

où  $\delta w_i = L_i \delta w(t_o)$  . Le calcul de ce terme supplémentaire est très peu coûteux dans le cadre 4D-Var. On utilise là un filtre Dolph-Chebyschev avec une emprise  $T_s$  du filtre égale à la période d'assimilation et la période de coupure du filtre  $\tau_s$  égale à 3 heures. Après une mise à jour de la trajectoire, le terme  $J_c$  ne porte que sur l'incrément supplémentaire apporté par la nouvelle minimisation *k*, c'est a dire sur  $\delta w_k - \delta w_{k-1}$ (en supposant que la trajectoire *x<sup>k</sup>*−<sup>1</sup> *a* est filtrée).

Dans l'assimilation 4D-Var ce type d'initialisation est appliqué au cours de la minimisation (LUSEJCDFI=.T. dans la namelist NAMVAR).

#### 2.5 Initialisation externe incrémentale par Filtres Digitaux

L'initialisation externe incrémentale consiste à appliquer les filtres digitaux à l'incrément d'inalyse final. Si l'on note  $\mathbf{x}^i(t_{n/2})$  l'analyse initialisée, cela s'écrit

$$
\mathbf{x}^{i}(t_{n/2}) = \mathbf{x}^{b}(t_{n/2}) + \overline{\delta \mathbf{x}(t_{n/2})}
$$

$$
= \frac{x^{b}(t_{n/2}) + \overline{x^{a}(t_{n/2}) - x^{b}(t_{n/2})}}{x^{a}(t_{n/2}) + (x^{b}(t_{n/2}) - \overline{x^{b}(t_{n/2})})}.
$$

 L'analyse initialisée est égale à la somme de l'analyse filtrée et d'un biais calculé à partir de l'ébauche. Ce biais est calculé dans une phase préliminaire, pendant le «screening » correspondant au calcul des écarts observations-ébauche et au contrôle des données. Dans l'assimilation 4D-Var ce type d'initialisation est appliqué au cours du calcul de la deuxième trajectoire, en fixant NEINI=2 et LINCR=.T. dans la namelist NAMINI.

 Il faut aussi noter, qu'en fixant NEINI=2 et LINCR=.F. dans la namelist NAMINI, on applique l'initialisation non incrémentale par Filtres Digitaux.

## 3. Méthode de travail

Toutes les expériences ont été préparées à l'aide du logiciel OLIVE. Pour la période 01-02.08. 2004 on a lancé trois expériences 4D-Var complètes, avec quatre réseaux d'assimilation et un réseau de production, et cinq expériences avec seulement un réseau de production, basé sur l'béauche de la configuration opérationnelle (expérience 212H), suivi d'une prévision à 48 heures. Les expériences ont été effectuées pour différents filtrages externes (incrémentaux et non incrémentaux, avec la période de coupure de 3h), sans filtres et aussi avec ou sans le terme Jc. La fonction coût *Jc* a été utilisée avec les différents coefficients de pondération (λ = 20 et λ = 100) et appliquée sur toutes les variables (tourbillon, divergence, température, humidité, pression de surface) ou seulement sur la divergence. Toutes les expériences sont présentées dans le tableau 1.

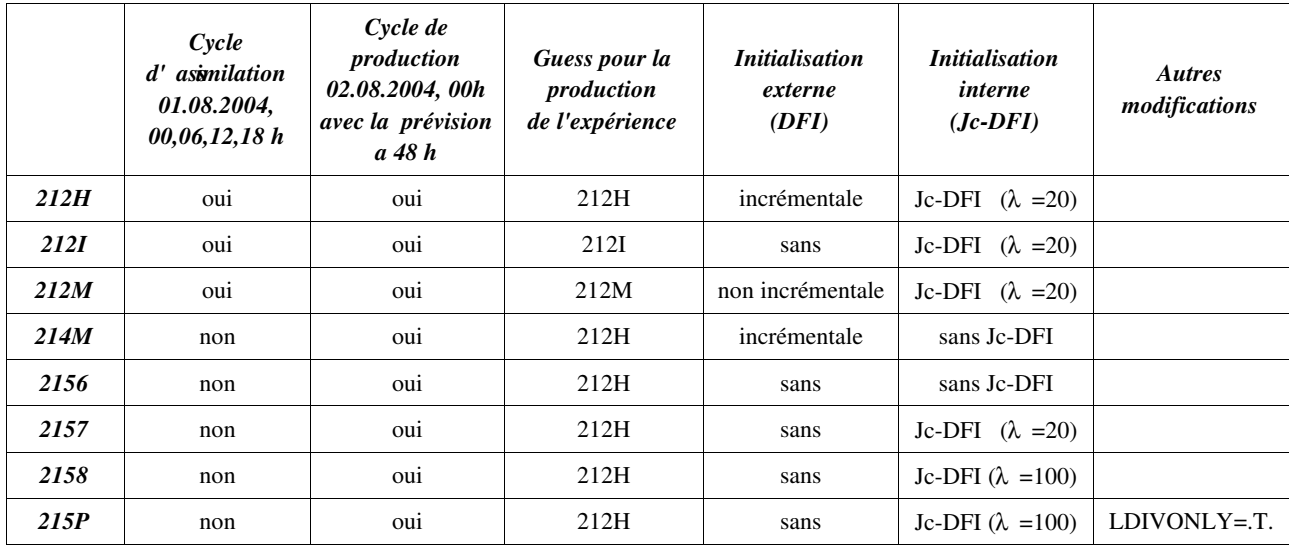

Tab. 1. Description des expériences 4D-VAR

 Pour les prévisions et la première trajectoire du cycle de production on a activé la procédure « echkevo », qui pour chaque pas de temps du modèle a permis de calculer les valeurs de température, humidité spécifique, divergence, vorticité sur les niveaux verticaux15, 20, 30, 35 et 41 du modèle (respectivement  $\sim$ 9420, 6134, 1884, 680 et 17 m) et de pression de surface, pour quatre points du globe (point 1 - Paris:  $[2.3E,48.9N]$ , point  $2 -$  Les Alpes  $[8.6E,46.5N]$ , point  $3 -$  l'Atentique du Nord  $[22.8W,49.8N]$ , point  $4$ l'Australie [126.3E,29.2S]) et ainsi que les tendances moyennes (quadratique RMS et absolue MA) sur le globe.

Les résultats de « echkevo » pour les prévisions et les premières trajectoires sont présentés sous forme de diagrammes « valeur en fonction du pas de temps » ou « tendance d'une valeur en fonction du pas de temps ». Les champs de précipitations cumulées et de vitesse verticale sur le niveau 500 hPa sont présentés

sur des cartes. Les tendances des précipitations convectives, stratiformes, totales et de l'évaporation de surface sont calculées à l'ide des Ddh et présentées sur les diagrammes «valeur en fonction de l'échéance » .

## 4. Etude des résultats

Dans ce chapitre on a présenté l'impact des Filtres Digitaux externes (incrémentaux et non incrémentaux) et internes ( $J_c$ −*DFI*) sur les champs analysés et prévus.

#### 4.1 Impact des filtres externes *(comparaison des expériences 212H et 212I, 212M)*

Dans ces expériences on a réalisé 4 réseaux d'assimilation 4D-Var et 1 réseau de production suivi de la prévision à 48 heures, avec le  $J_c$ −*DFI* (réglage opérationnel avec  $\lambda$  =20) et les différents filtrages externes incrémentaux et non incrémentaux. L'expérience opérationnelle (212H) avec le filtre incrémental est prise pour référence.

Les résultats montrent un fort impact de la méthode de filtrage (incrémentale ou non incrémentale) et un faible impact de la présence ou non d'un filtre incrémental.

 Sur les « diagrammes echkevo » (Figures 1, 2, 3, 4 et 5 ) pour les prévisions (100 pas de temps = 27h 15') les courbes obtenues pour les différents filtres sont éloignées (212H, 212M), alors qu'avec un filtre incrémental ou sans filtre les courbes sont très proches (212H, 212I), surtout pour les tendances. Les tendances obtenues pour l'expérience avec le filtre non incrémental sont beaucoup plus petites que pour la référence et elles augmentent avec l'échéance de la prévision. Le contraire est obtenu pour l'expérience sans filtre. Avec l'augmentation de l'échéance de la prévision toutes les tendances se rapprochent, sauf pour la divergence et la vorticité au niveau le plus bas. Les différences sont plus marquées pour les plus hauts niveaux et s'amenuisent en allant vers le sol (on ne montre ici que les résultats pour le niveau 15).

Pour des tendances des précipitations (Figure 6) les résultats sont les plus mauvais pour l'expérience avec le filtre non incrémental, où les valeurs des précipitations sont trop faibles pendant lespremières 12 heures de la prévision et trop grandes pendant les heures suivantes.Cela laisse supposer que les filtres non incrémentaux filtrent trop, c'est-à-dire qu' lis enlèvent trop de petites structures, qui sont après recréées au cours de la prévision. Pour l'expérience sans filtre les résultats sont neutres.

 Sur les « diagrammes echkevo » pour les premières trajectoires (Figures 7, 8 et 9) (22 pas de temps = 6 h) les courbes sont semblables, mais les tendances obtenues pour l'epérience avec le filtre non incrémental sont beaucoup plus faibles que celles obtenues avec le filtre incrémental, alors que pour l'expérience sans filtre elles sont un peu plus fortes.

 Sur les cartes représentant les champs des précipitations cumulées (Figures 10 et 11) et de vitesse verticale au niveau 500 hPa (Figures 12 et 13), on observe des différences (surtout au dessus des Iles Britanniques) qui persistent avec l'éhéance de la prévision. Les plus grandes différences sont obtenue entre les expériences avec l'initialisation incrémentale (212H) et non incrémentale (212M).

 *Les meilleurs résultats sont obtenus pour la référence, les plus mauvais pour l'expérience avec les filtres non incrémentaux.*

#### *4.2* Impact des filtres internes *(comparaison des expériences 212H et 214M, 2156,2157,2158)*

Dans ces expériences on a réalisé 1 réseau de production avec un 4D-Var, basé sur l'ébauche de la configuration opérationnelle (212H) suivi d'une prévision à 48 heures, avec ou sans le terme *J <sup>c</sup>*−*DFI* (réglage opérationnel avec  $\lambda = 20$  et le nouveau réglage avec  $\lambda =100$ ), avec ou sans les filtres externes incrémentaux. L'expérience opérationnelle (212H) est prise pour référence.

Sur les « diagrammes echkevo » pour les prévisions aux points définis précédemment (Figures 14, 15,

16, 17, 18 et 19) les courbes obtenues pour les expériences sansle *J <sup>c</sup>*−*DFI* (214M et 2156) se ressemblent, de même pour les expériences avec le *J<sub>c</sub>*−*DFI* et λ =20 (212H et 2158). La courbe pour l'expérience avec le *J<sub>c</sub>*−*DFI* et λ =100 (2158) se distingue et pour certains cas donne des résultats meilleurs par rapport à la référence, pour d'autres plus mauvais. Pour les tendances, le plus grand « spinup » au début de la prévision est obtenu pour les expériences sans les filtres externes (2156, 2157,2158), mais les résultats les plus mauvais (les tendances les plus grandes) sont obtenus pour l'expérience sans aucun filtre, surtout aux niveaux les plus hauts (2156).

 Les expériences avec le *J <sup>c</sup>*−*DFI* (212H, 2157, 2158) donnent les meilleurs résultats, surtout pour la divergence et la vorticité aux niveaux les plus hauts. Pour la température, l'humidité spécifique et les précipitations les résultats semblent être neutres.

 Sur les « diagrammes echkevo » pour les premières trajectoires (Figures 20, 21 et 22), les meilleurs résultats sont obtenus pour les expériences avec le *J<sub>c</sub>*−*DFI*. Le « spin-up » le plus faible au début de la prévision et les tendances les plus petites sont obtenus pour le  $J_c$ −*DFI* avec  $\lambda$  =100.

 Sur les cartes pour les différents filtres *J <sup>c</sup>*−*DFI* (Figures 23, 24, 25 et 26), on observe des petites différences qui ne disparaissent pas avec l'échéance de la prévision, mais les plus grandes différences se situent entre les expériences sans (2156, 2157, 2158) et avec l'initialisation externe (214M) .

 *Les meilleurs résultats sont obtenus pour l'expérience avec J <sup>c</sup>*−*DFI et =100, les plus mauvais pour l'expérience sans aucun filtre.*

# *4.3* Impact du choix des champs pénalisés dans le *J <sup>c</sup>*−*DFI (comparaison des expériences 2158, 215P)*

 Dans ces expériences on a effectué 1 réseau de production, basé sur l'ébauche de la configuration opérationnelle (212H) suivi d'une prévision à 48 heures, sans les filtres externes etavec le *J <sup>c</sup>*−*DFI* , pour  $\lambda$  =100. L'expérience opérationnelle (212H) sert de référence.

 Dans l'expérience 2158, le filtre *J <sup>c</sup>*−*DFI* a pénalisé tous les champs (tourbillon, divergence, température, humidité, pression de surface), à la différence de 215P, où on a seulement pénalisé la divergence (méthode ECMWF).

 Sur les « diagrammes echkevo » pour les prévisions sur les points particuliers (Figures 27 , 28, 29, 30, 31 et 32), les courbes obtenues pour l'expérience 215P semblent être plutôt moins bonnes qu'avec l'expérience 2158. Dans certains cas, elles contiennent plus d'ondulations et ont des amplitudes plus grandes. Pour les tendances les résultats sont également différents avec l'expérience 215P, avec des courbes plushorizontales (les « spin-up » pour les premiers pas de temps des prévisions sont identiques). Pour les tendances des précipitations les résultats sont neutres (Figure 33).

 Sur les « diagrammes echkevo » pour les premières trajectoires (Figures 34, 35 et 36) on observe des résultats neutres pour l'expérience 215P, sauf pour les tendances de la divergence et la vorticité surtout sur les niveaux les plus hauts, où les tendances pour l'expérience 215P sont plus grandes.

Pour ces deux expériences, avec  $J_c$ −*DFI* et  $\lambda$  =100, on observe un plus grand « spin-up » pour les premiers pas de temps par rapport à la référence (212H), qui est peut-être du à l'hémination des filtres externes.

 Sur les cartes (Figures 23, 24 et 26) on observe des petites différences, mais les cartes pour ces deux expériences se ressemblent beaucoup et il est très difficile de savoir lesquelles sont meilleurs.

 *Les meilleurs résultats sont obtenus avec l'expérience dans laquelle on a pénalisé tous les champs.*

#### *4.4 Comparaison des valeurs de fonction coût pendant la minimisation*

 Dans le tableau 2 on a présenté les valeurs des fonctions coût *Jo, Jb, Jc* au début et à la fin de la première et de la deuxième minimisation du cycle de production, pour des expériences dans lesquelles on a utilisé la

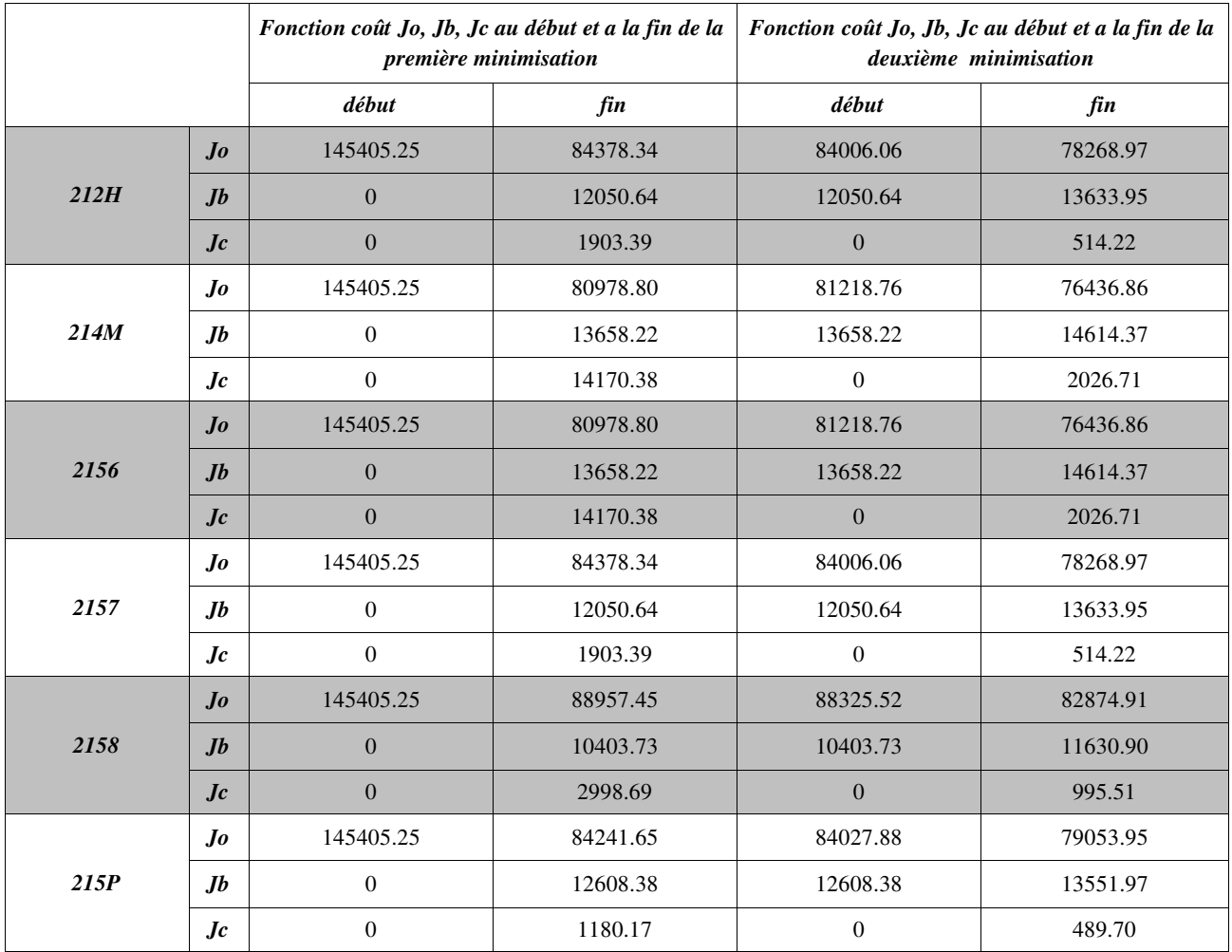

même l'béauche « oper ». Les valeurs *Jo, Jb, Jc* à la fin de la deuxième minimisation pour les expériences 212H (configuration opérationnelle) et 215P montrent une forte ressemblance.

Tab. 2 Fonction coût *Jo*, *Jb*, *Jc* au début et à la fin de la première et de la deuxième minimisation (expériences pour lesquelles on a utilisé la même l'ébauche «oper » ).

# 5. Conclusions et perspectives

L' saimilation 4D-Var requiert un énorme temps de calcul et c'est la raison pour laquelle toutes les expériences présentées dans ce travail ont été effectuées sur une période très courte – 4 réseaux d' ssimilations et 1 réseau de production, ou seulement 1 réseau de production. Mais quelques conclusions apparaissent clairement.

 Les résultats obtenus sans et avec les filtres externes sont très proches, mais on ne peut pas enlever en même temps les filtres externes et internes, car cela dégrade les résultats. Les résultats ont également été détériorés en appliquant des filtres non incrémentaux.

Les meilleurs résultats sont obtenus avec la configuration opérationnelle.

 Pour que les résultats soient plus fiables il serait très utile de refaire certaines de ces expériences sur une période plus longue, par exemple sur deux semaines afin de pouvoir calculer des scores.

# 6. Bibliographie

Gérald Desroziers and Pascale Riber, 2002: Documentation du script 4D-Var,

Gérald Desroziers, 2004: Cours d'assimilation de données IENM-IMCL1,

Pierre Gauthier and Jean-Noël Thépaut, 2000: Impact of the Digital Filter as a Weak Constraint in the Preoperational 4DVAR Assimilation System of Météo-France,

Peter Lynch and Xiang-Yu Huang, 1991: Initialisation of the HIRLAM Model Using a Digital Filter.

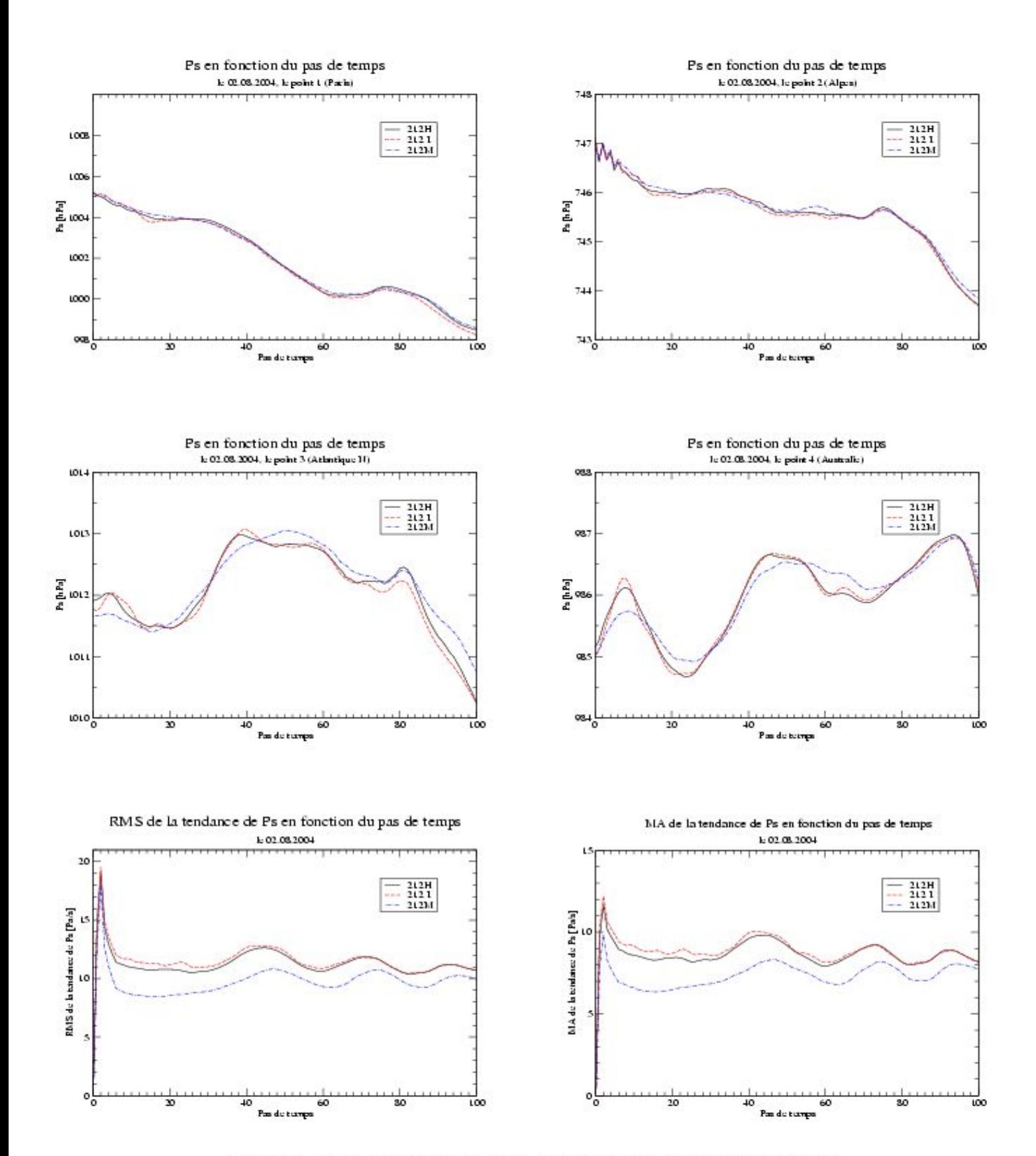

Figure 1. Pression de surface en fonction du pas de temps - valeurs ponctuelles et tendances (expériences 212H, 212I, 212M)

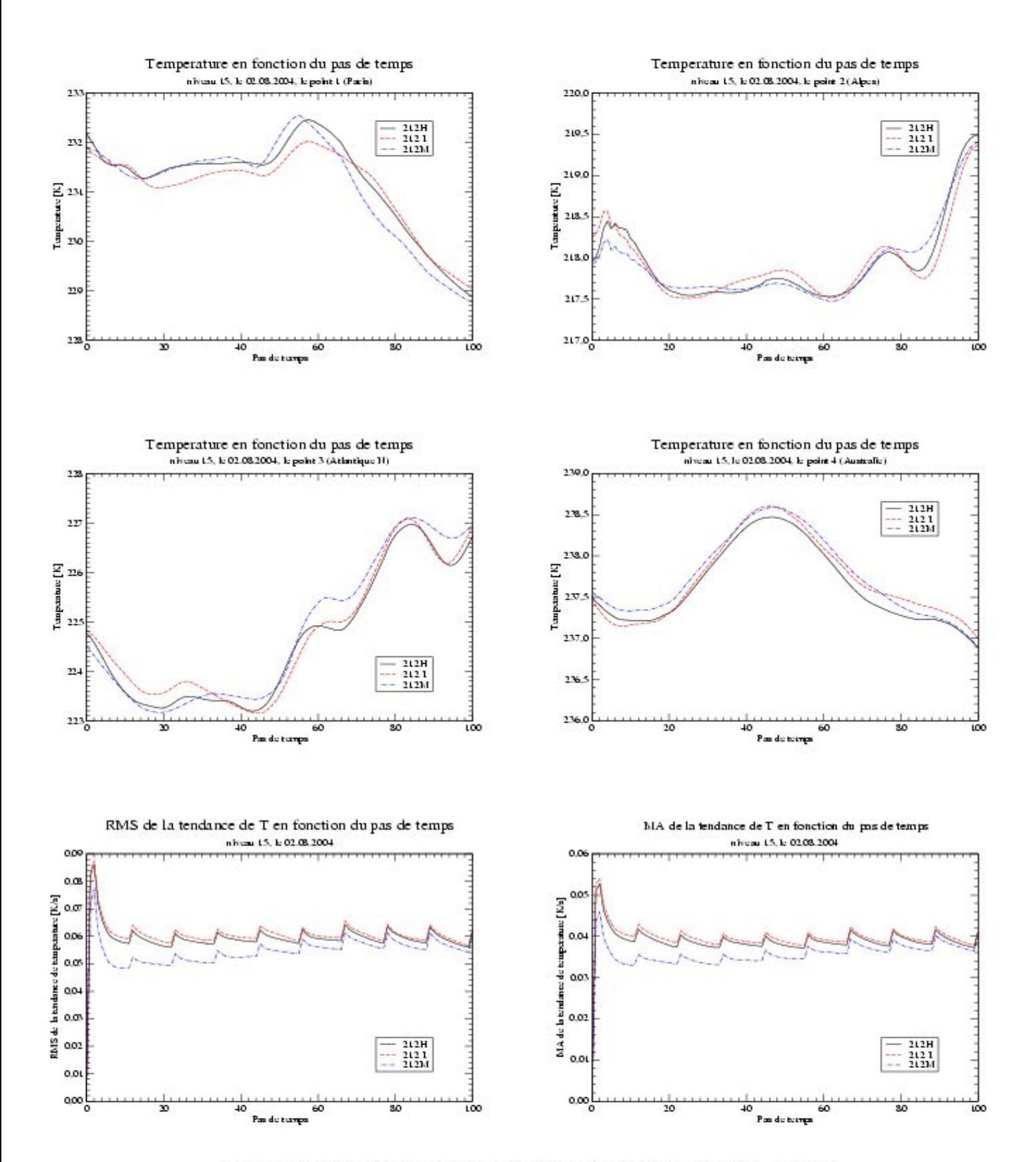

Figure 2. Température au niveau 15 en fonction du pas de temps - valeurs ponctuelles et tendances (expériences 212H, 212I, 212M)

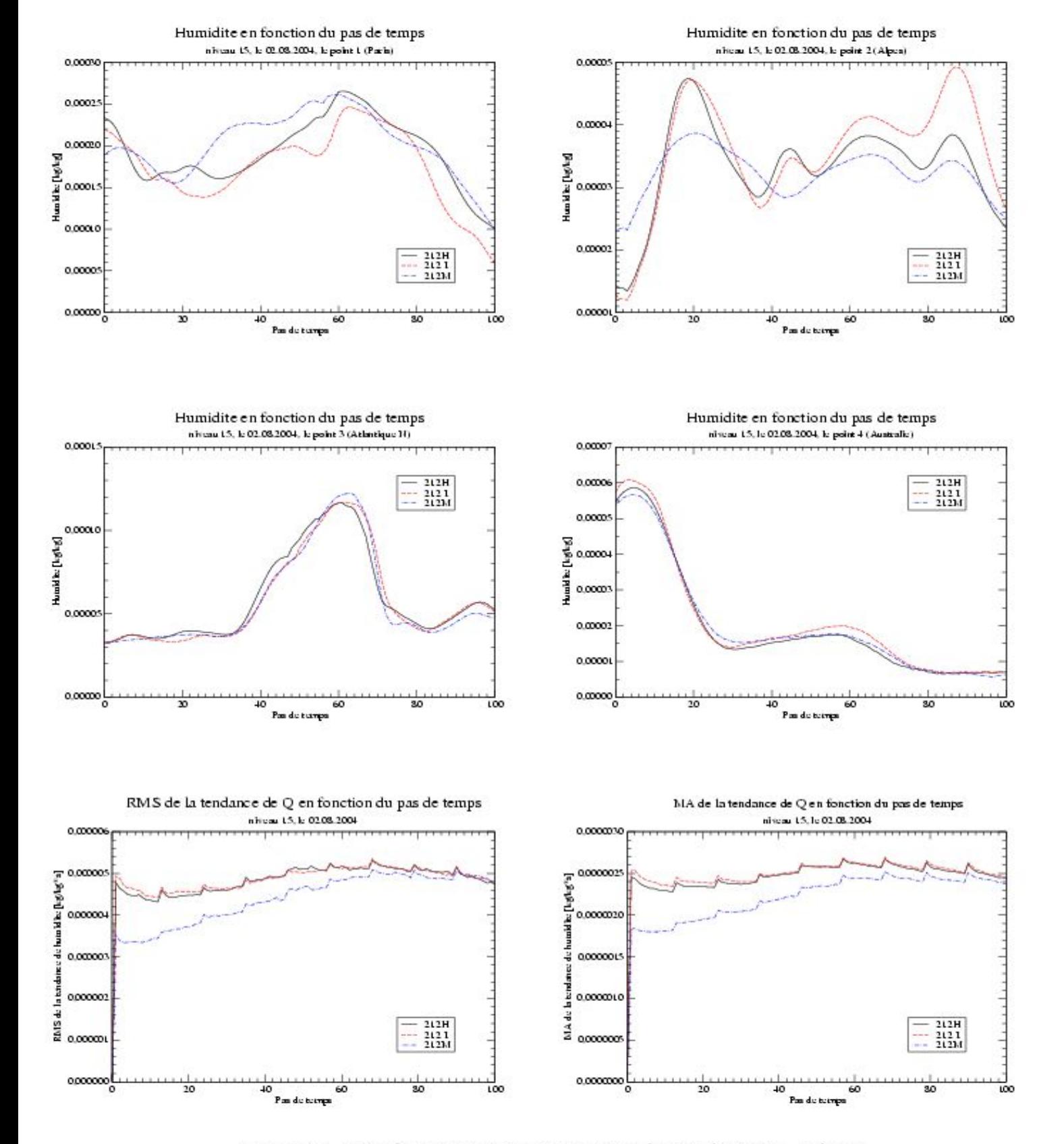

Figure 3. Humidité au niveau 15 en fonction du pas de temps - valeurs ponctuelles et tendances (expériences 212H, 212I, 212M)

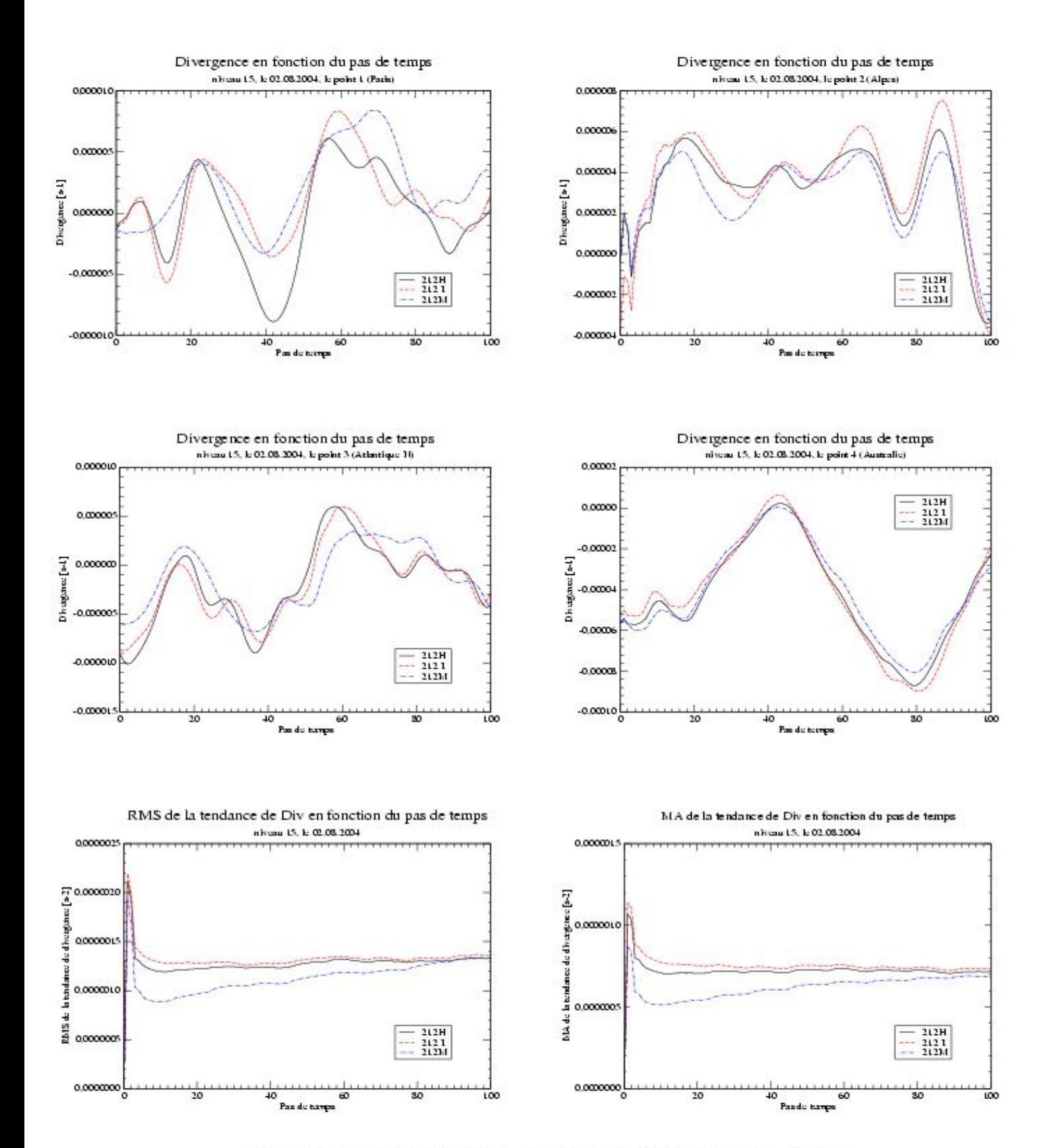

Figure 4. Divergence au niveau 15 en fonction du pas de temps - valeurs ponctuelles et tendances (expériences 212H, 212I, 212M)

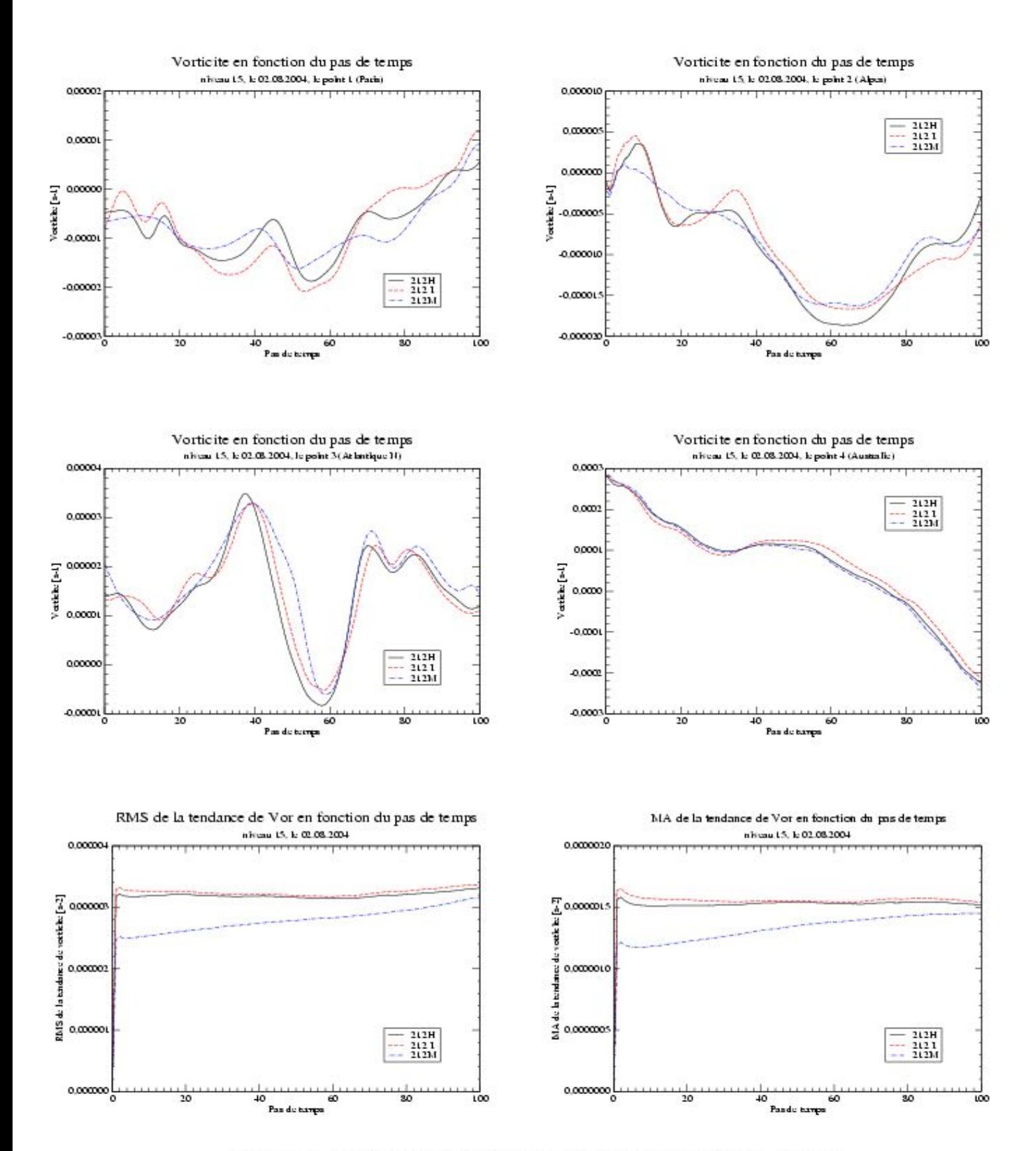

Figure 5. Vorticité au niveau 15 en fonction du pas de temps - valeurs ponctuelles et tendances (expériences 212H, 212I, 212M)

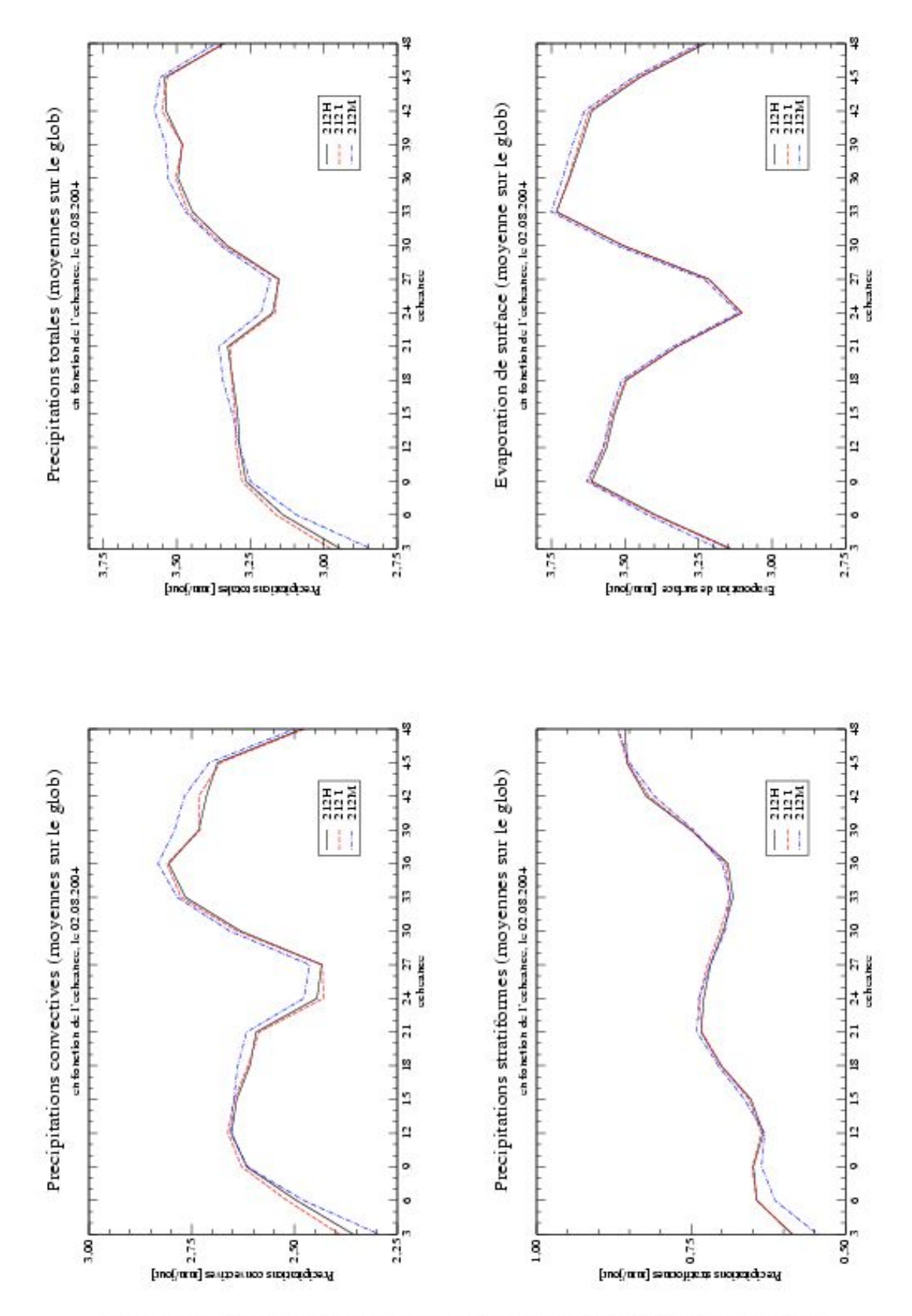

Figure 6. Tendances des précipitations convectives, stratiformes, totales et evaporation de surface en fonction de l'échéance (expériences 212H, 212I, 212M)

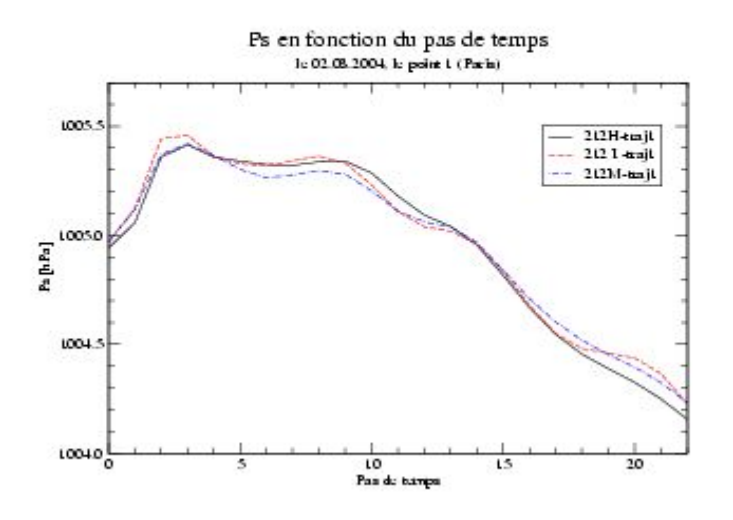

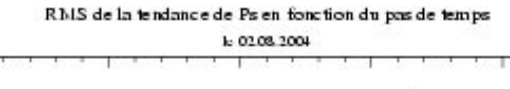

x

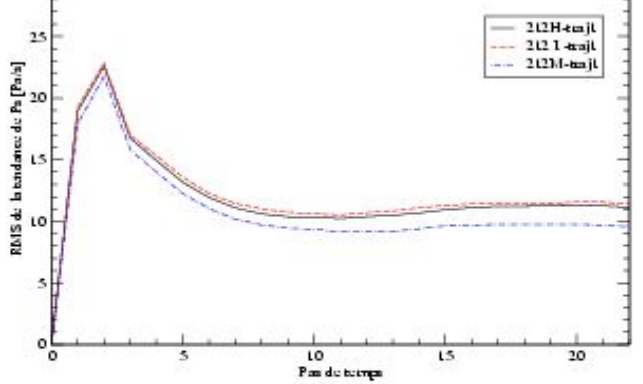

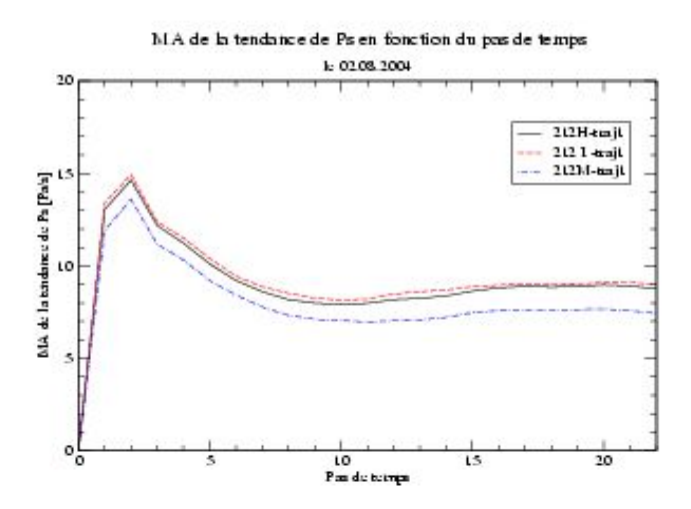

Figure 7. Pression de surface en fonction du pas de temps - valeurs ponctuelles et tendances (expériences 212H-traj1, 212I-traj1, 212M-traj1)

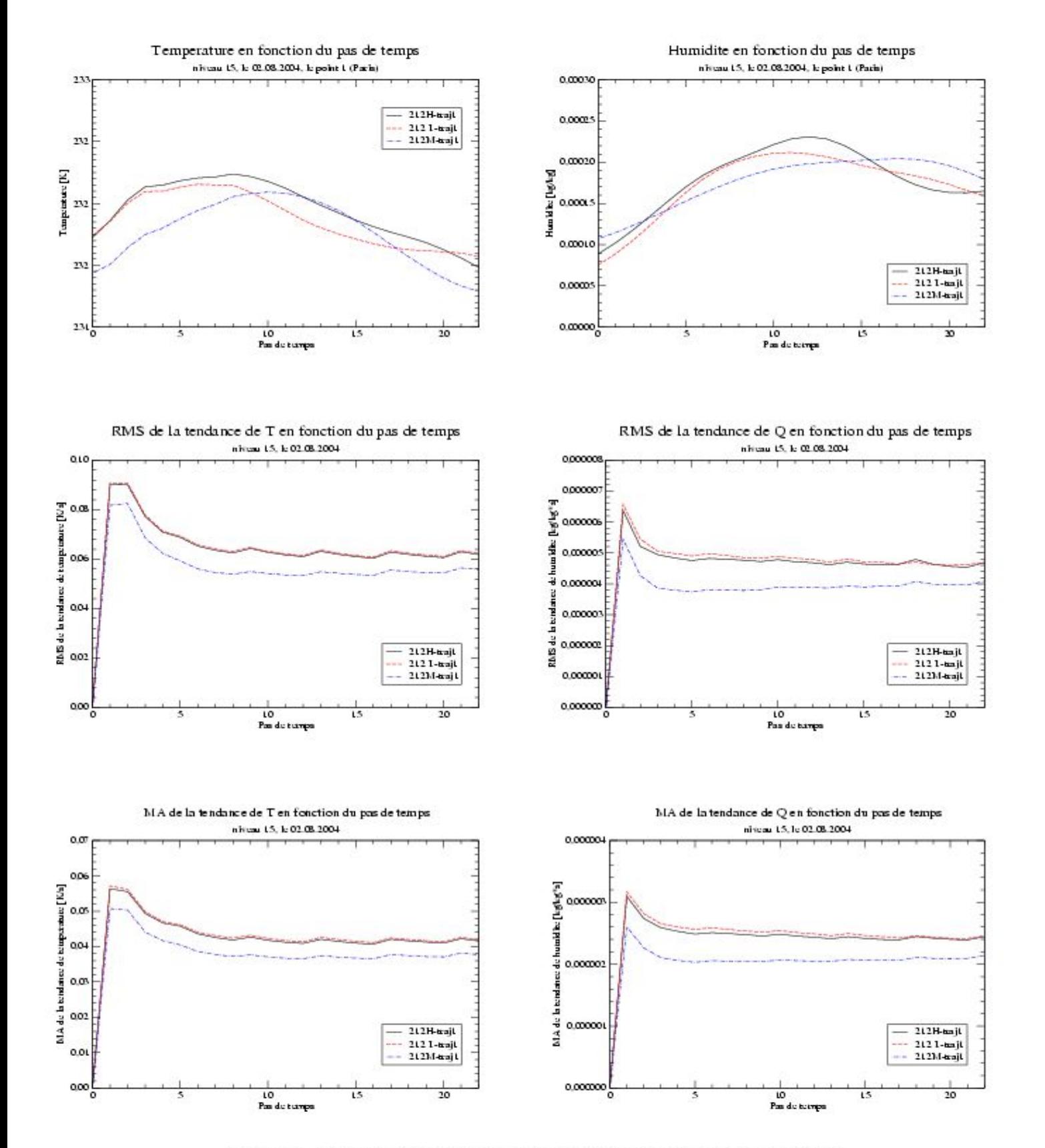

Figure 8. Température et humidité au niveau 15 en fonction du pas de temps - valeurs ponctuelles et tendances (expériences 212H-traj1, 212I-traj1, 212M $traj1)$ 

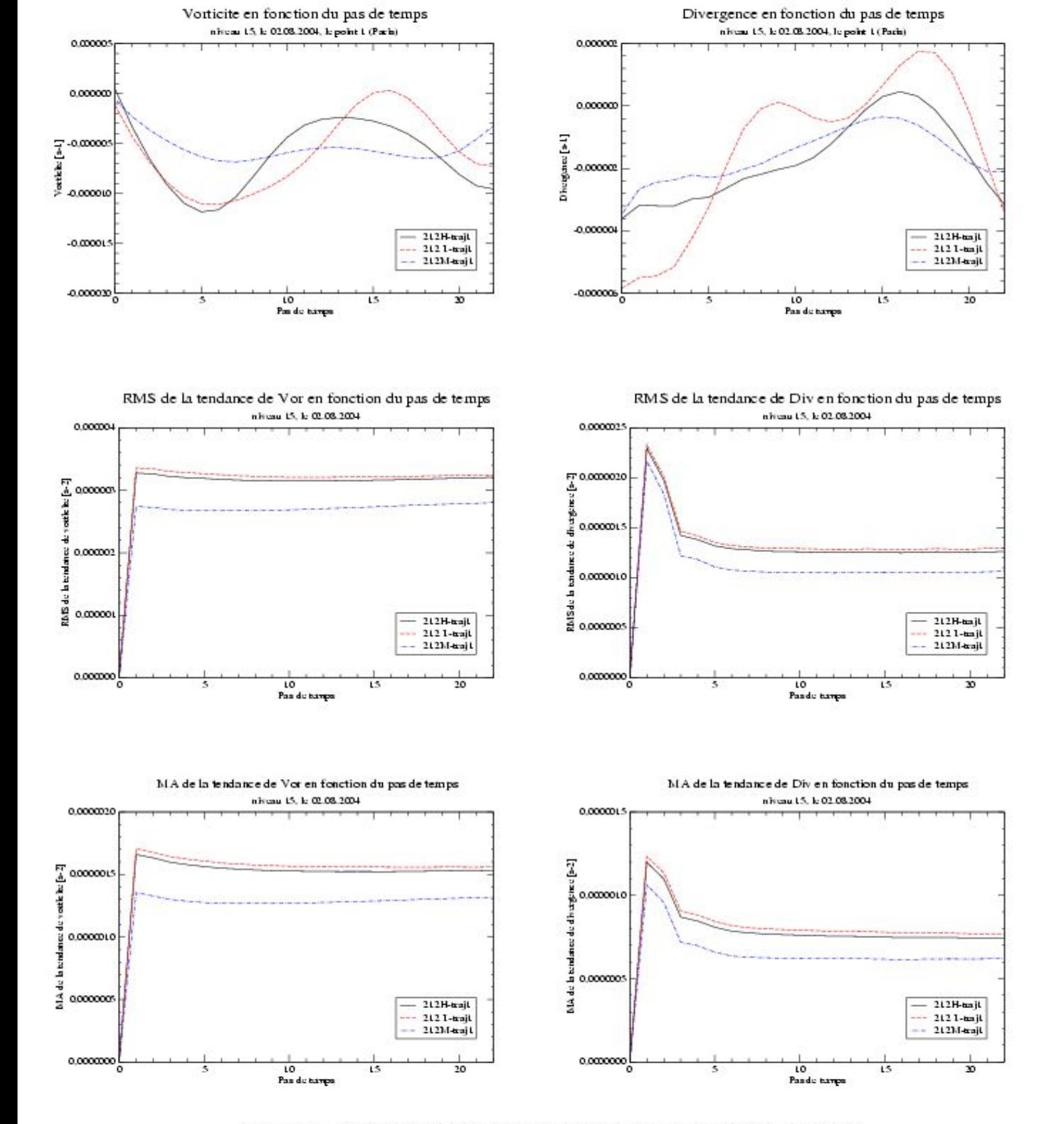

Figure 9. Vorticité et divergence au niveau 15 en fonction du pas de temps - valeurs ponctuelles et tendances (expériences 212H-traj1, 212I-traj1, 212M $traj1)$ 

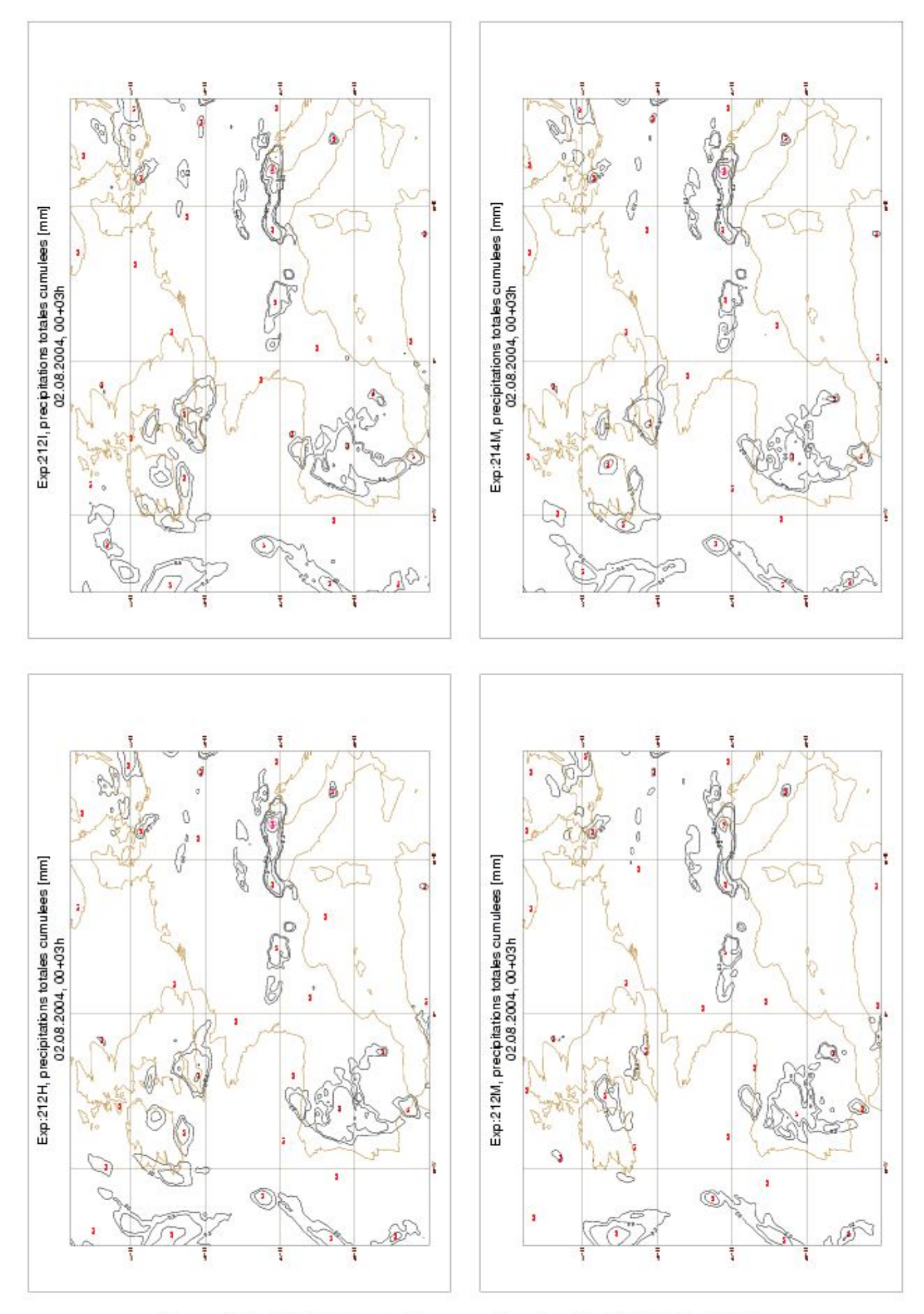

 $\bf Figure~10.$  Précipitations totales cummulées [mm], le 02.08.2004, 00+03h (expériences 212H, 212I, 212M, 214M)

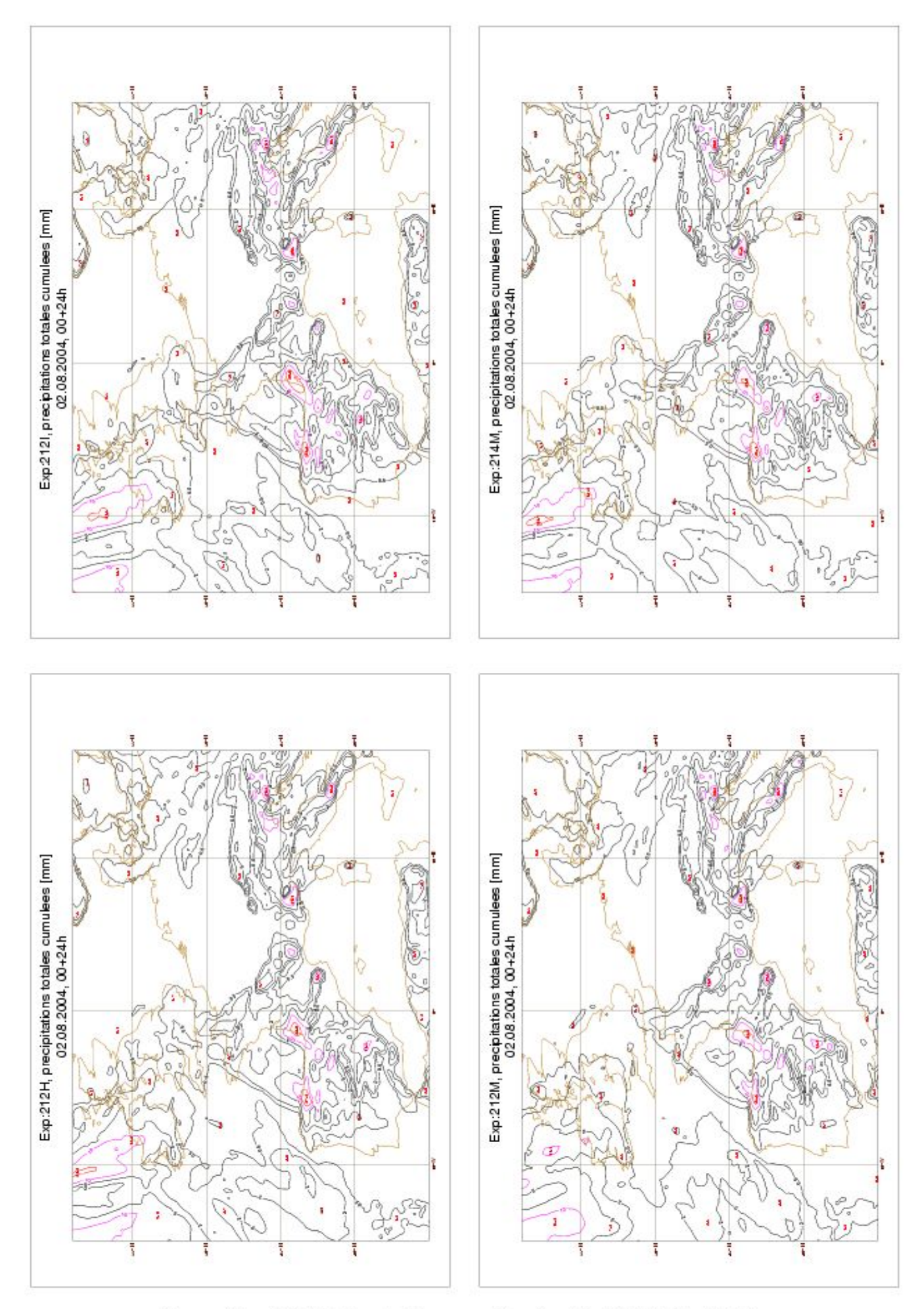

 $\bf Figure~11.$  Précipitations totales cummulées [mm], le 02.08.2004, 00+24h (expériences 212H, 212I, 212M, 214M)

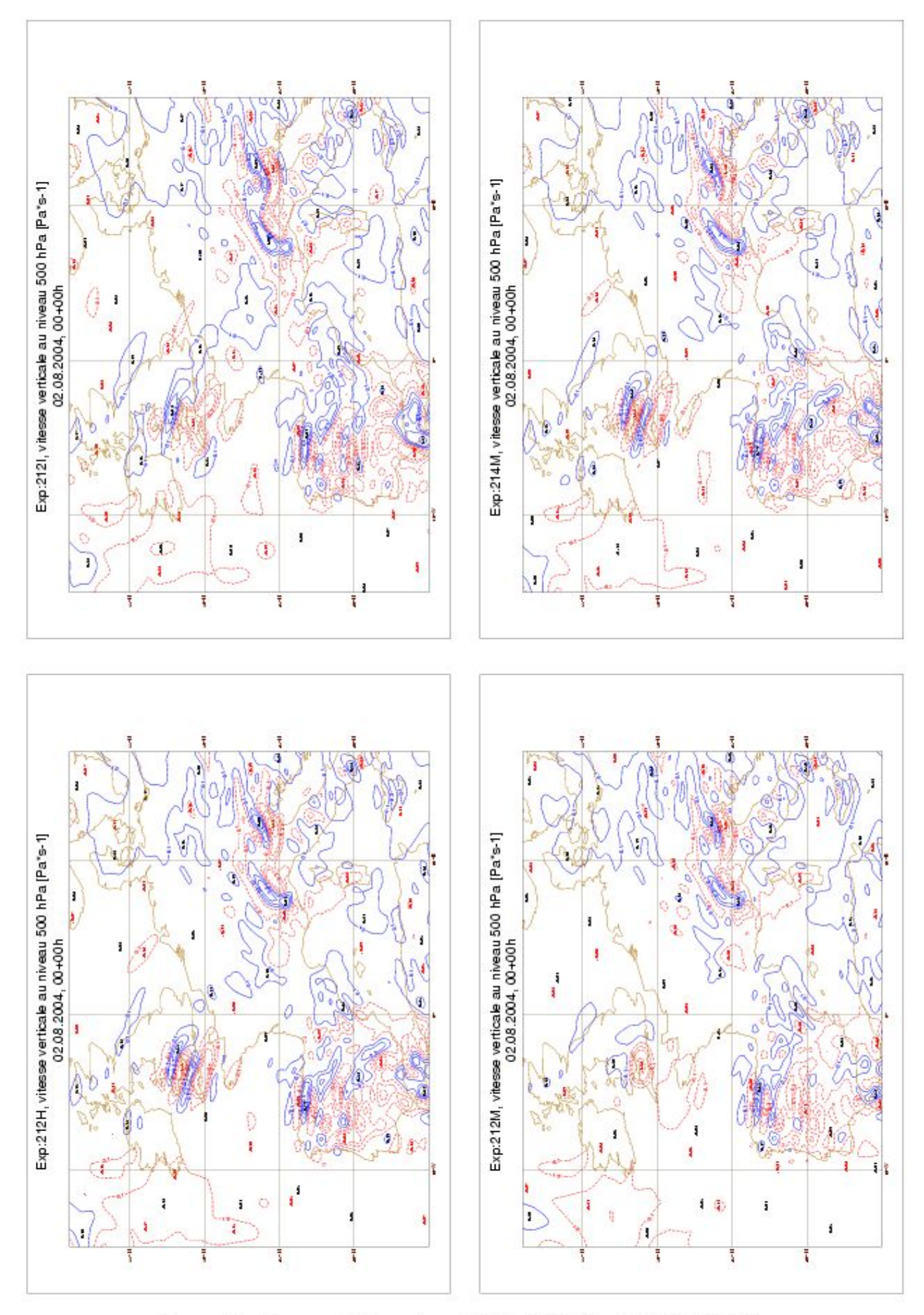

 $\bf Figure~12.$ Vitesse verticale au niveau 500 hPa [Pa\*s-1], le 02.08.2004, 00+00h (expériences 212H, 212I, 212M, 214M)

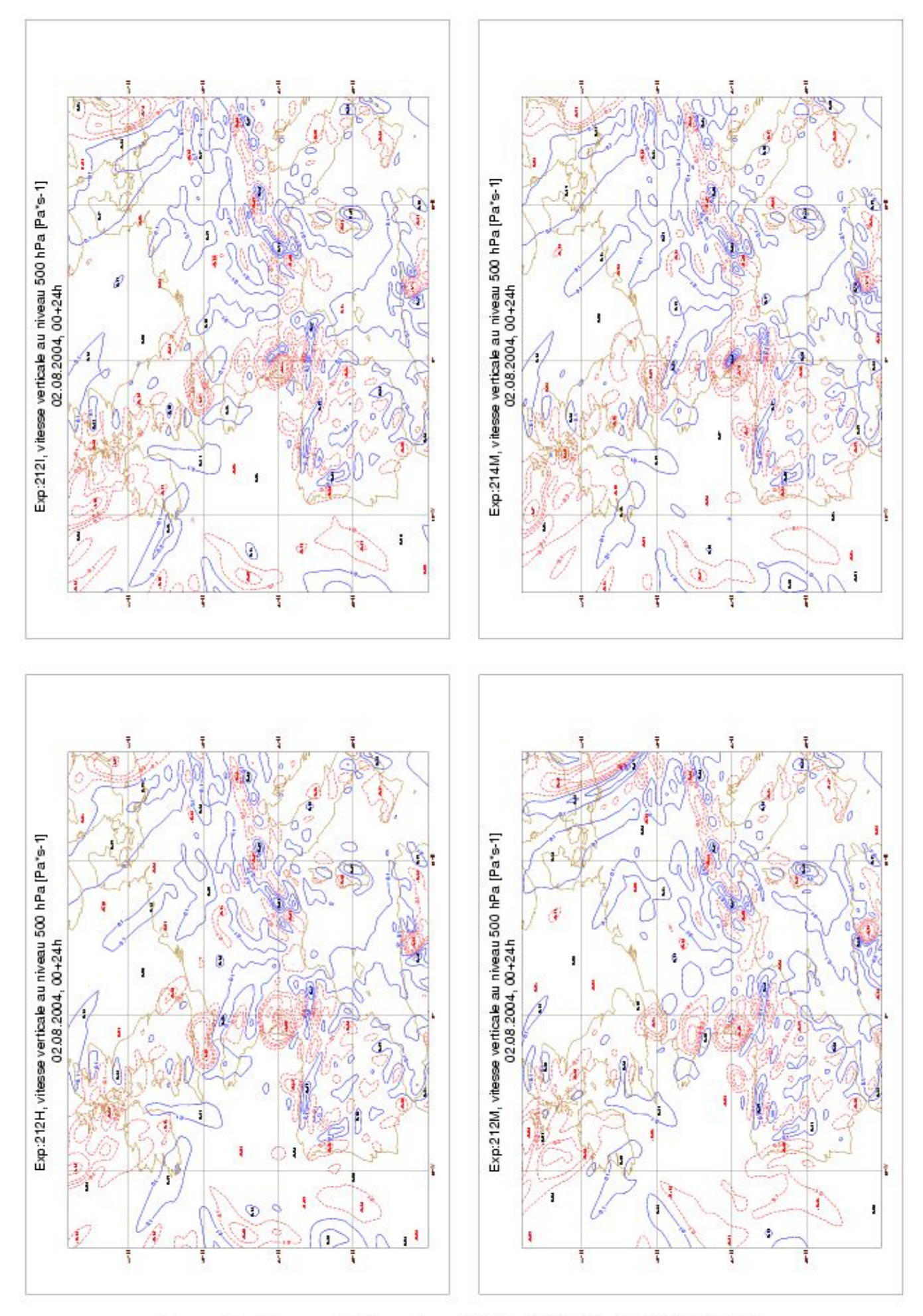

 $\bf Figure~13.$ Vitesse verticale au niveau 500 hPa [Pa\*s-1], le 02.08.2004, 00+24h (expériences 212H, 212I, 212M, 214M)

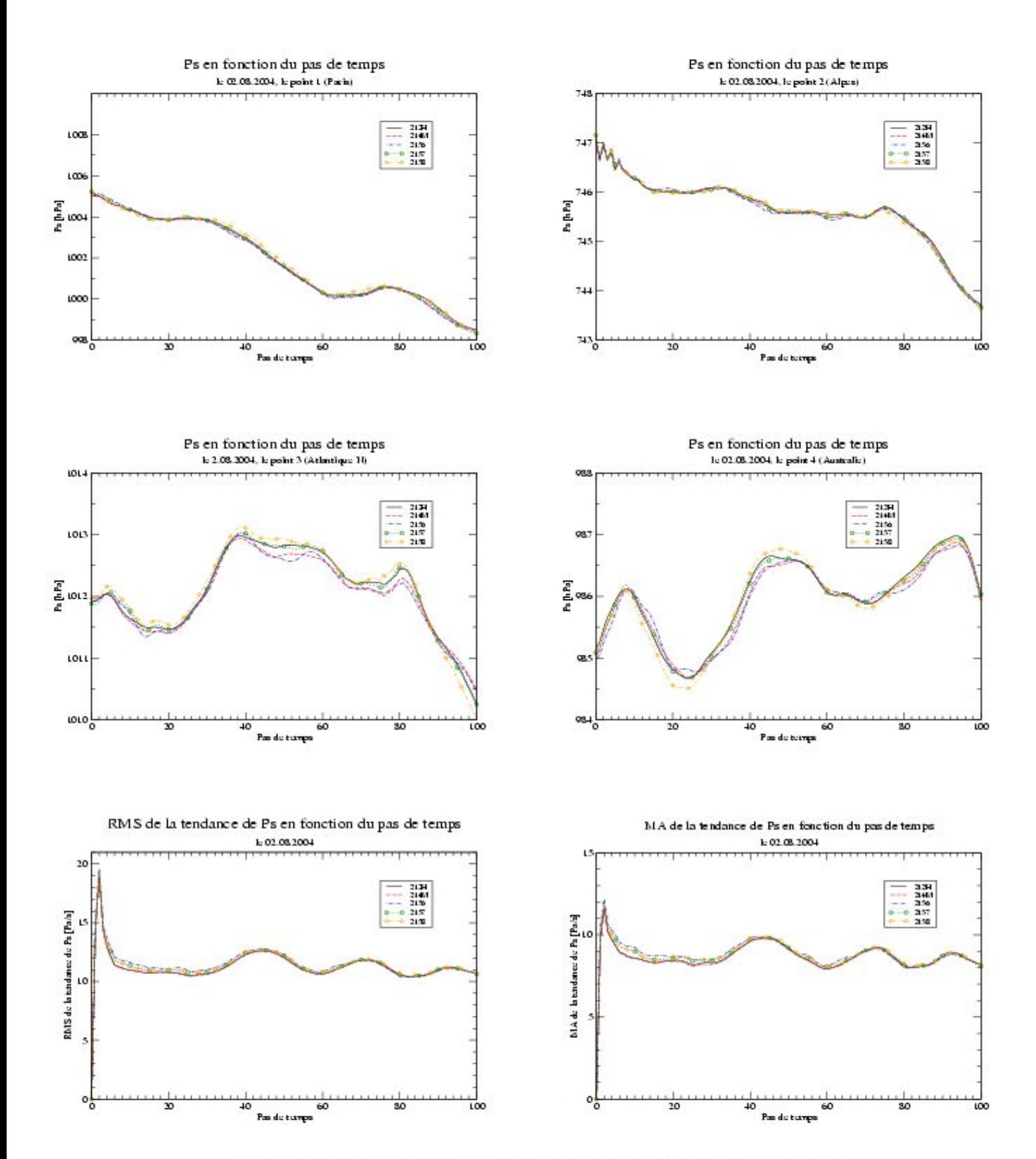

Figure 14. Pression de surface en fonction du pas de temps - valeurs ponctuelles et tendances (expériences 212H, 214M, 2156, 2157, 2158)

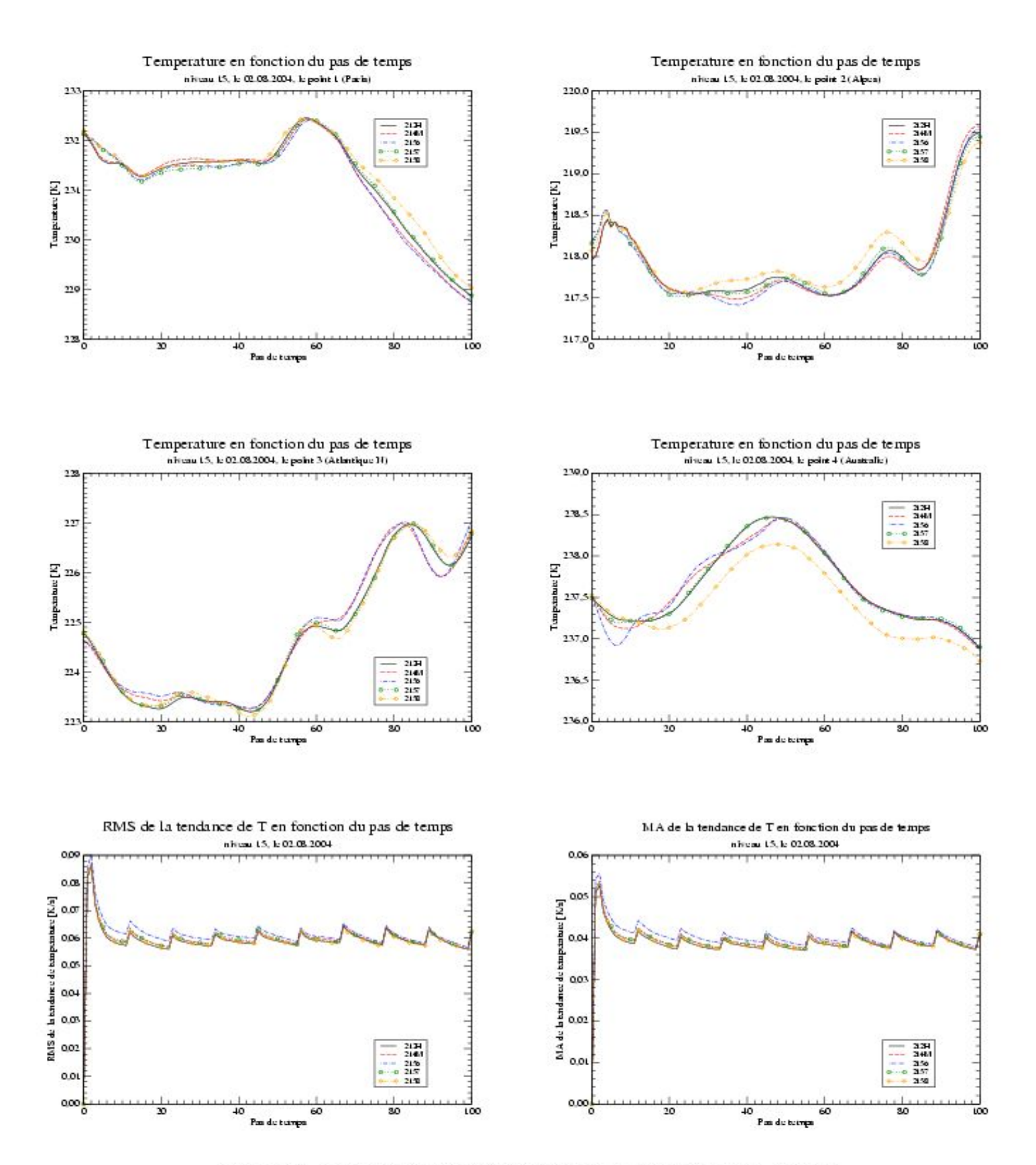

Figure 15. Température au niveau 15 en fonction du pas de temps - valeurs ponctuelles et tendances (expériences 212H, 214M, 2156, 2157, 2158)

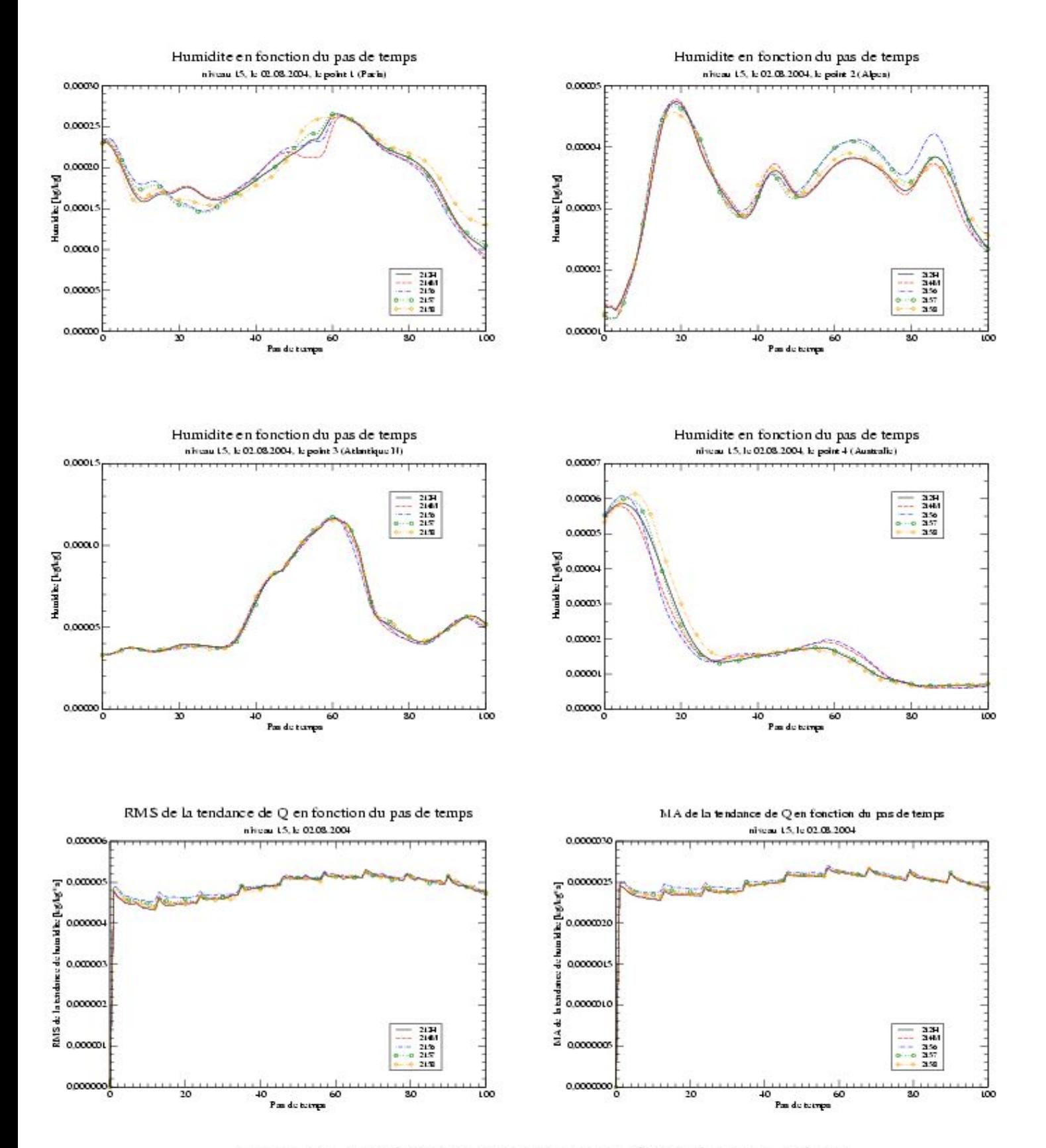

Figure 16. Humidité au niveau 15 en fonction du pas de temps - valeurs ponctuelles et tendances (expériences 212H, 214M, 2156, 2157, 2158)

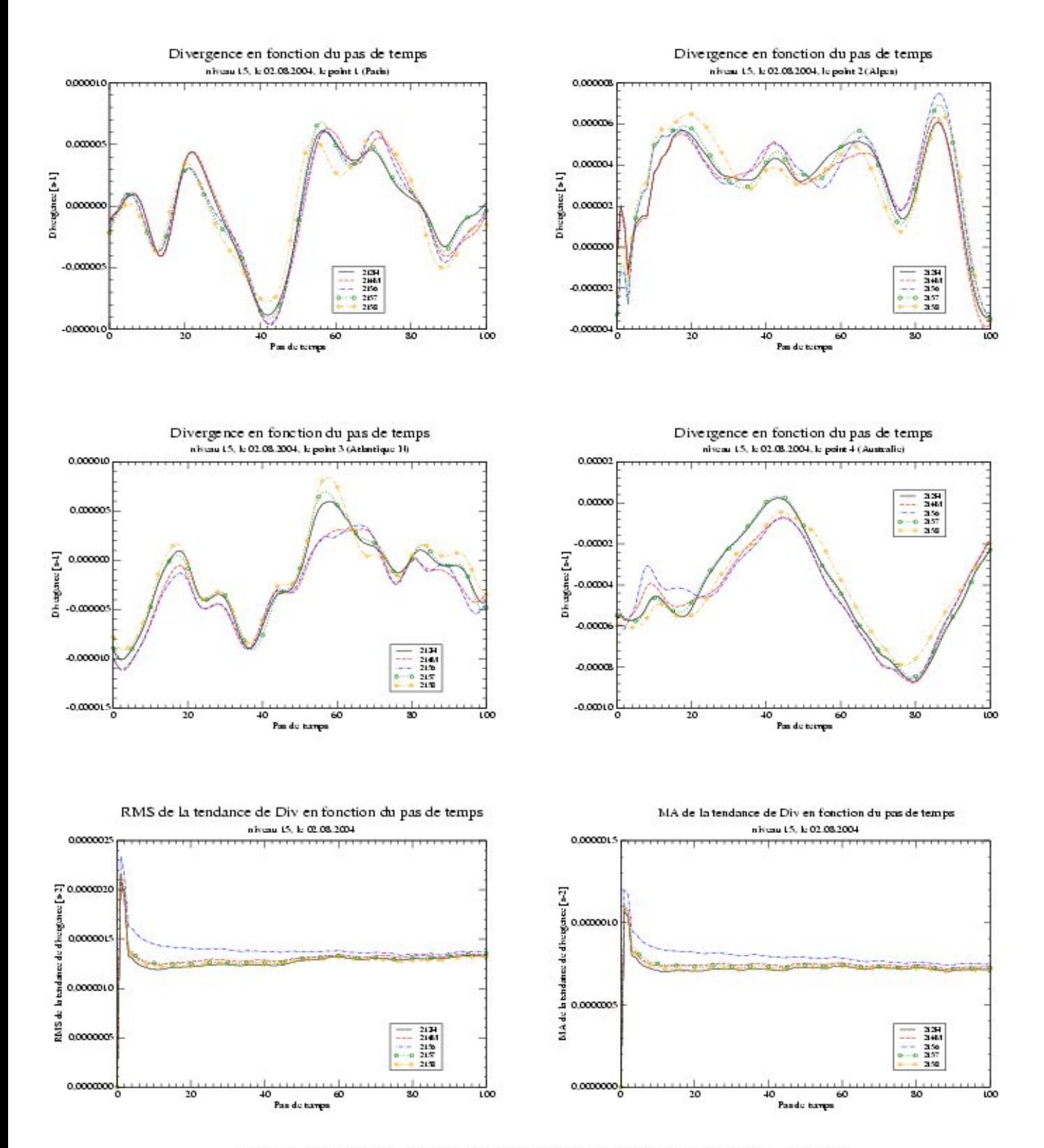

Figure 17. Divergence au niveau 15 en fonction du pas de temps - valeurs ponctuelles et tendances (expériences 212H, 214M, 2156, 2157, 2158)

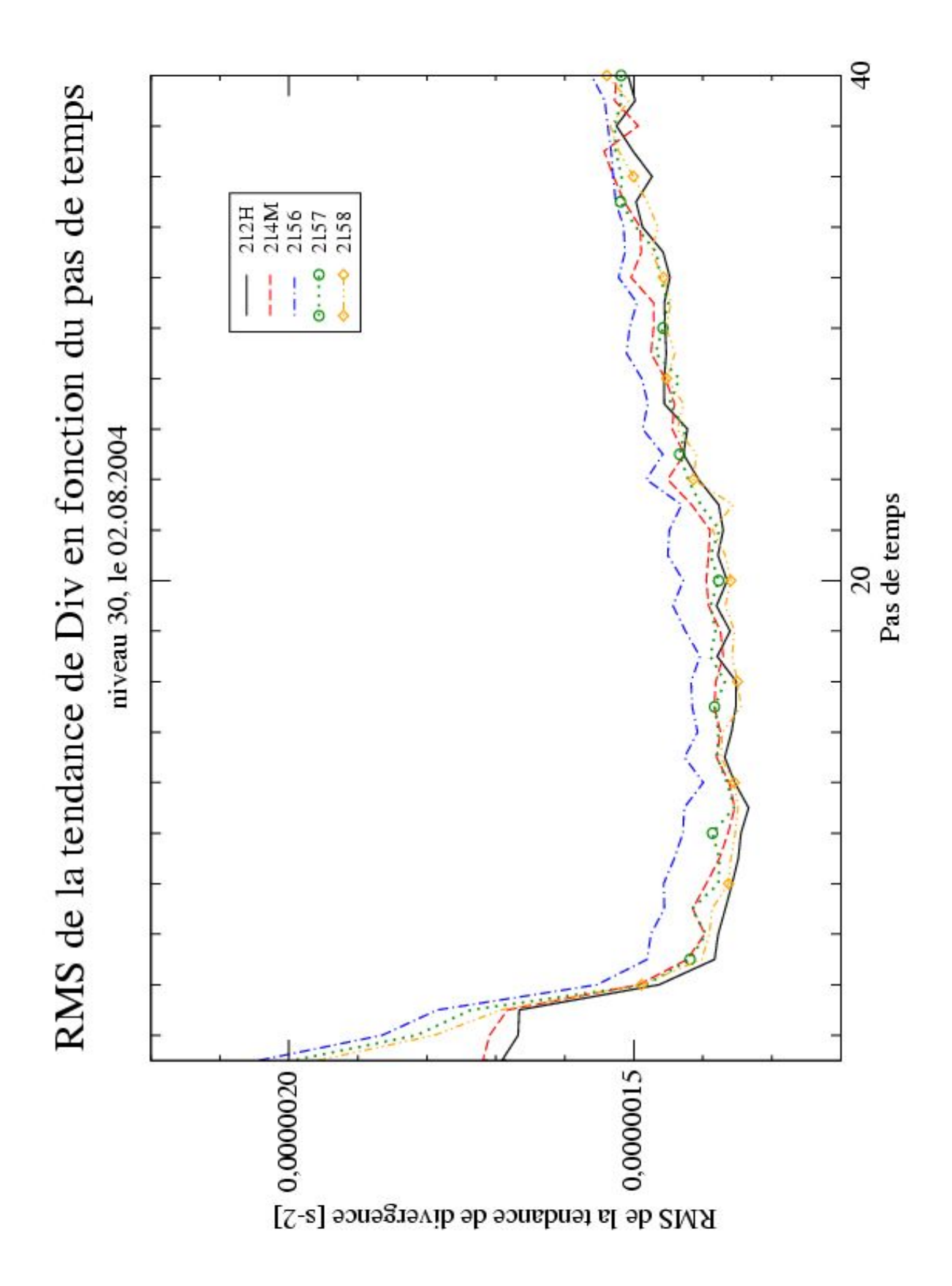

Figure 18. Divergence au niveau 30 en fonction du pas de temps (zoom) -RMS de la tendance (expériences 212H, 214M, 2156, 2157, 2158)

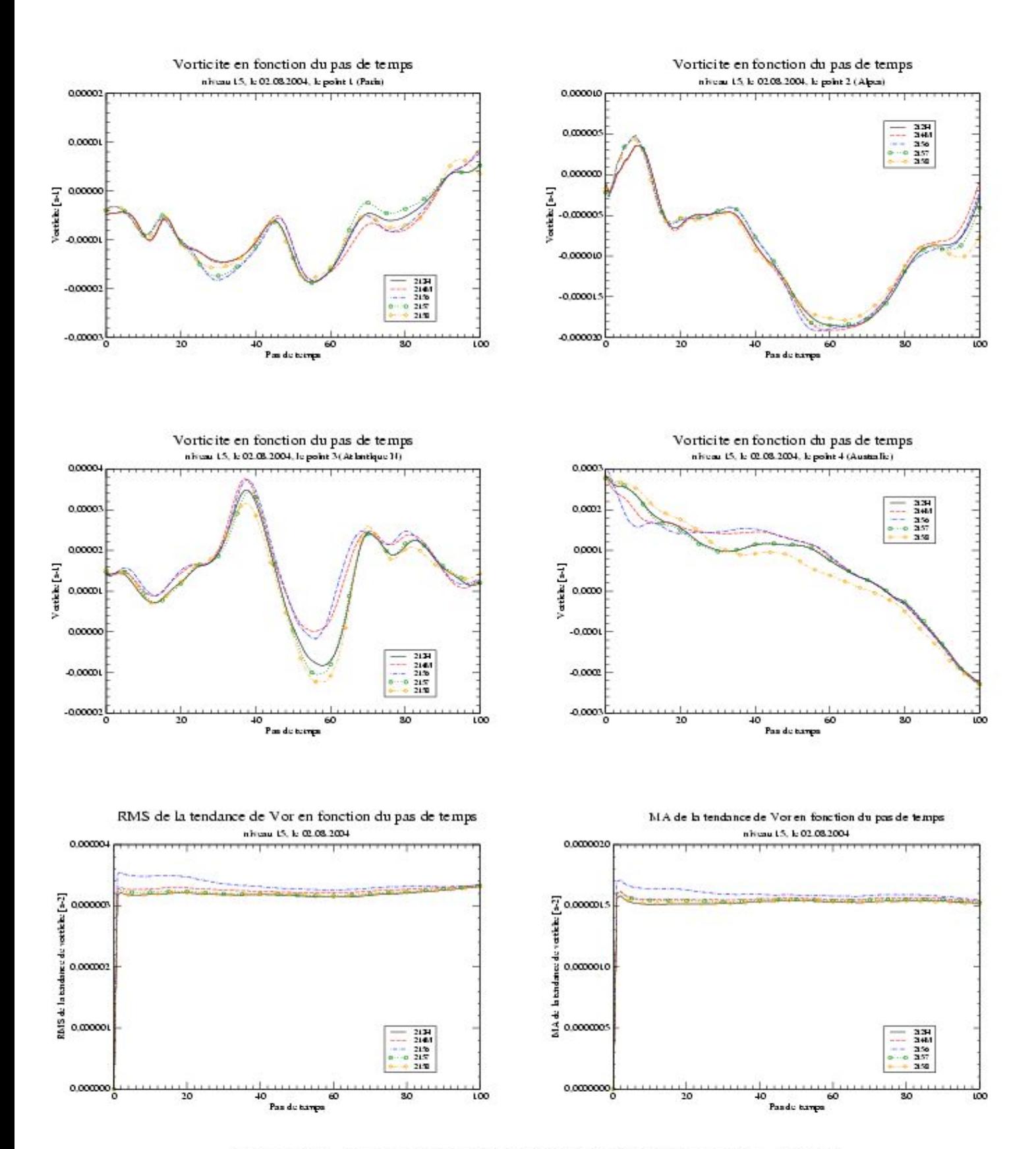

Figure 19. Vorticité au niveau 15 en fonction du pas de temps - valeurs ponctuelles et tendances (expériences 212H, 214M, 2156, 2157, 2158)

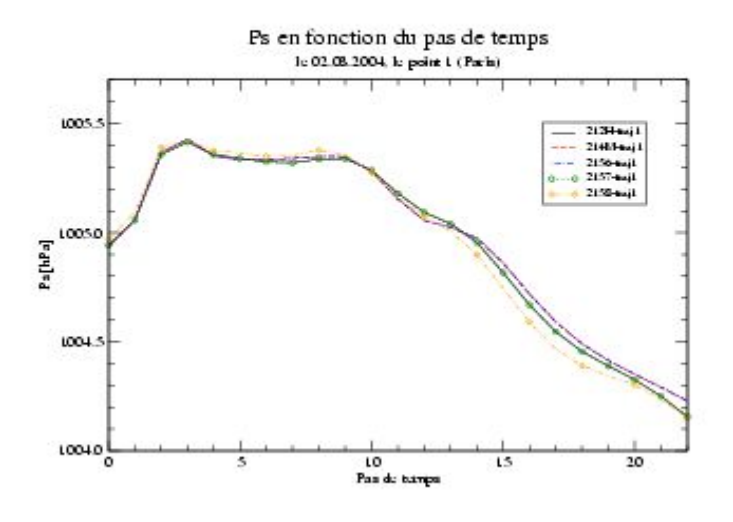

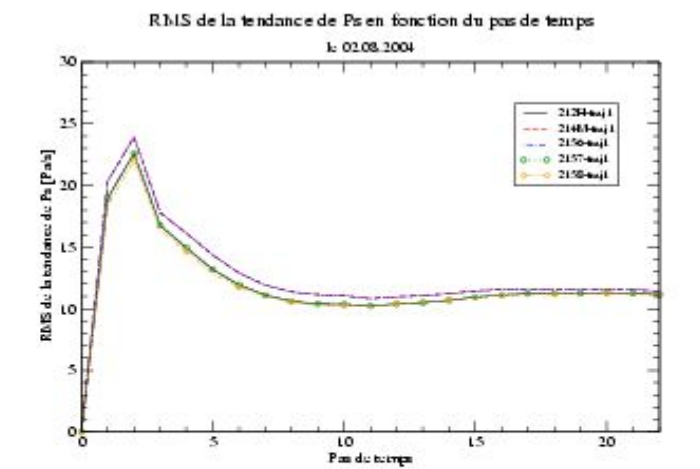

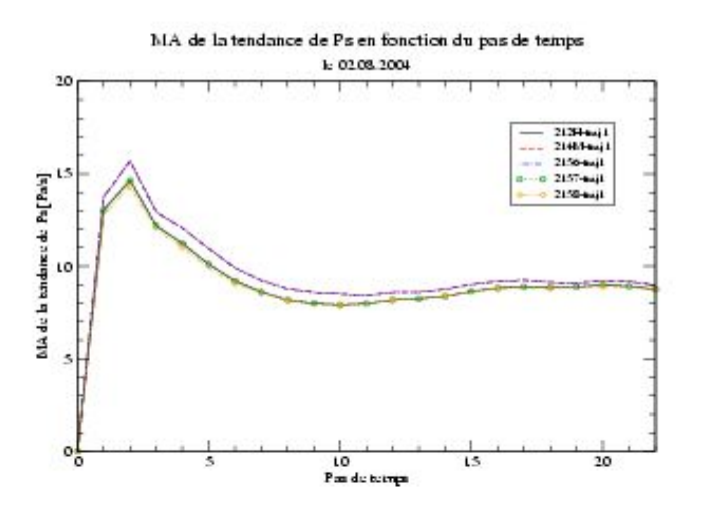

Figure 20. Pression de surface en fonction du pas de temps - valeurs ponctuelles et tendances (expériences 212H-traj1, 214M-traj1, 2156-traj1, 2157-traj1, 2158 $traj1)$ 

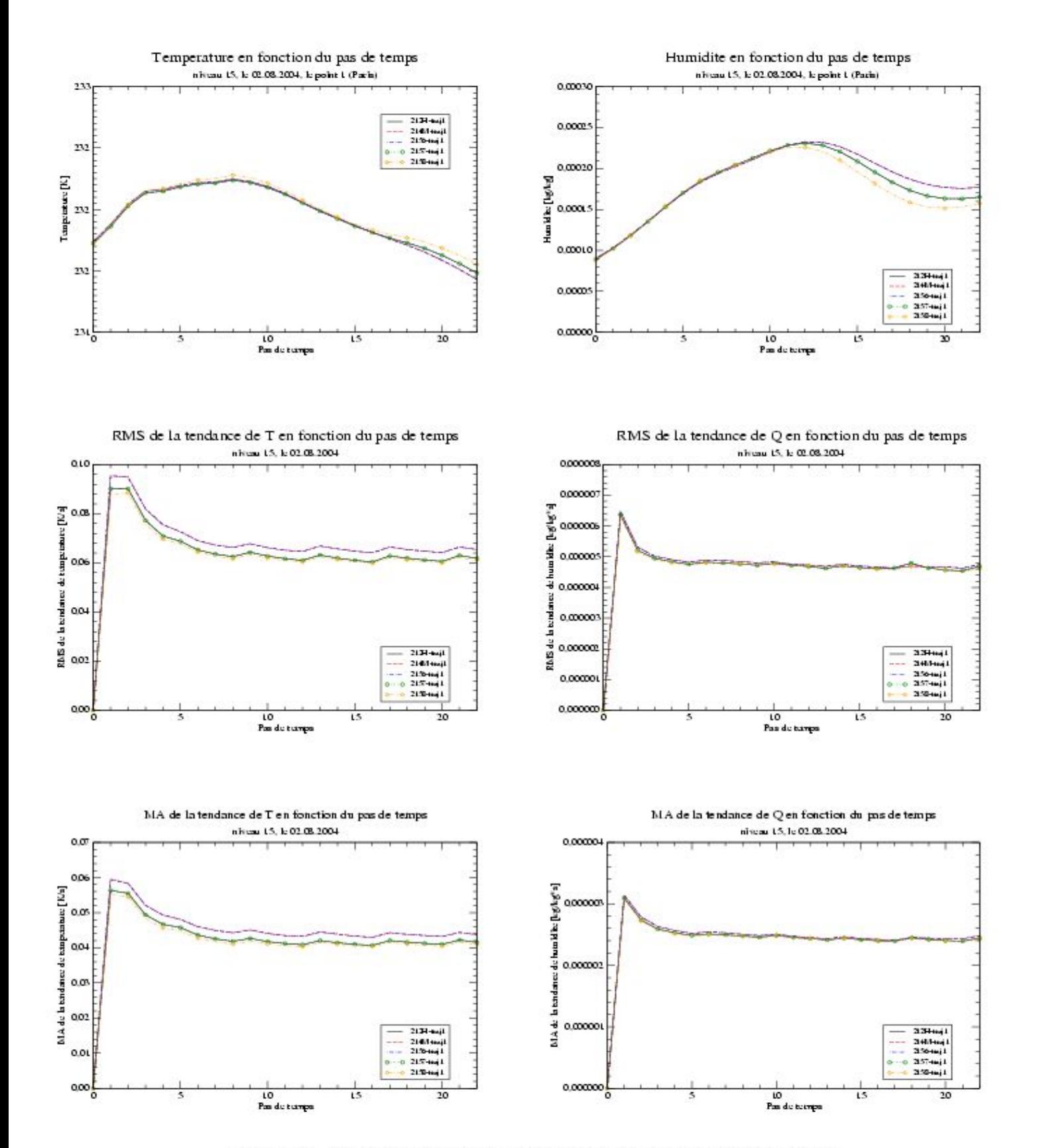

Figure 21. Température et humidité au niveau 15 en fonction du pas de temps - valeurs ponctuelles et tendances (expériences 212H-traj1, 214M-traj1, 2156traj1, 2157-traj1, 2158-traj1)

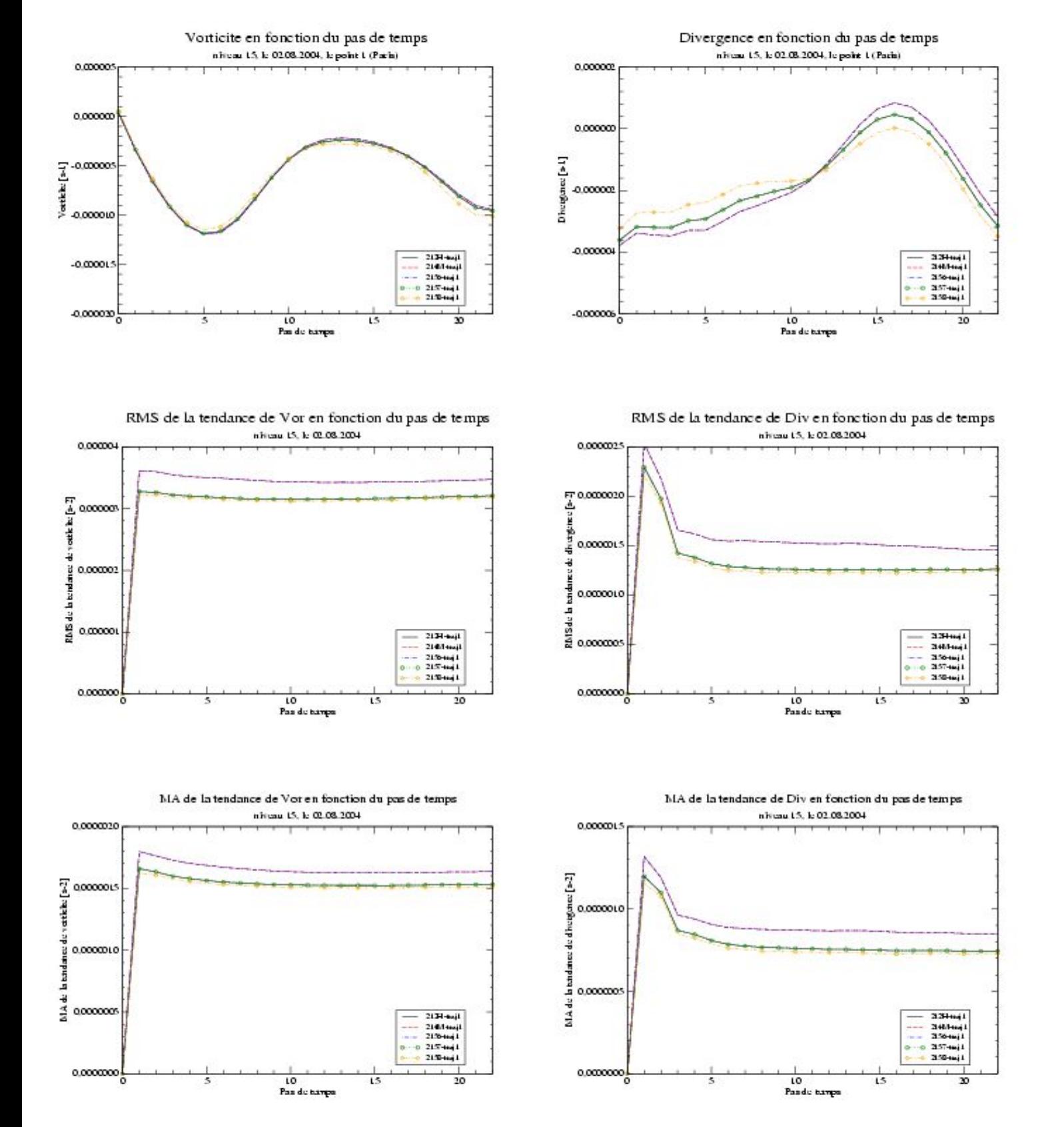

Figure 22. Vorticité et divergence au niveau 15 en fonction du pas de temps - valeurs ponctuelles et tendances (expériences 212H-traj1, 214M-traj1, 2156traj1, 2157-traj1, 2158-traj1)

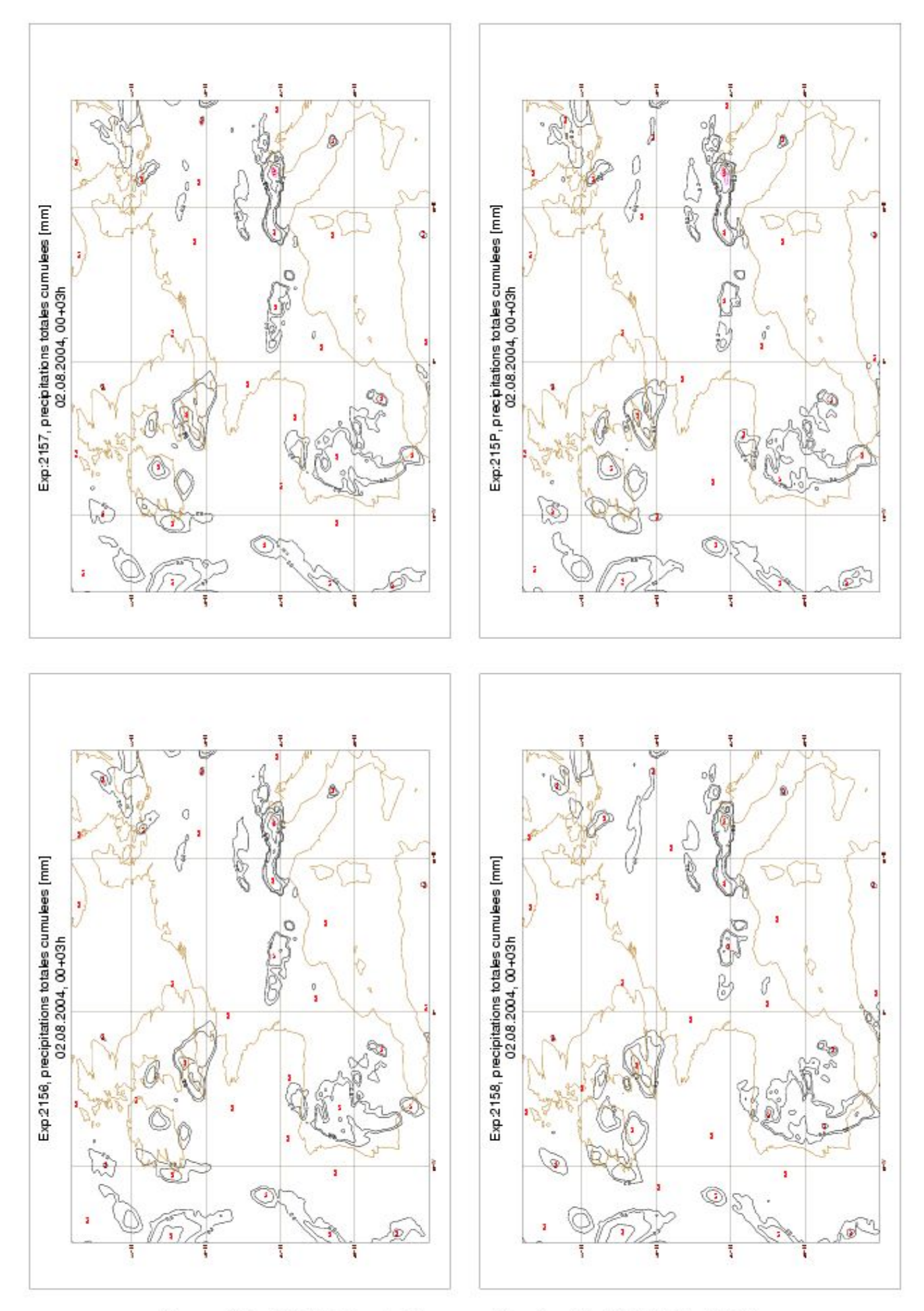

 $\bf Figure~23.$  Précipitations totales cummulées [mm], le 02.08.2004, 00+03h (expériences 2156, 2157, 2158, 215P)

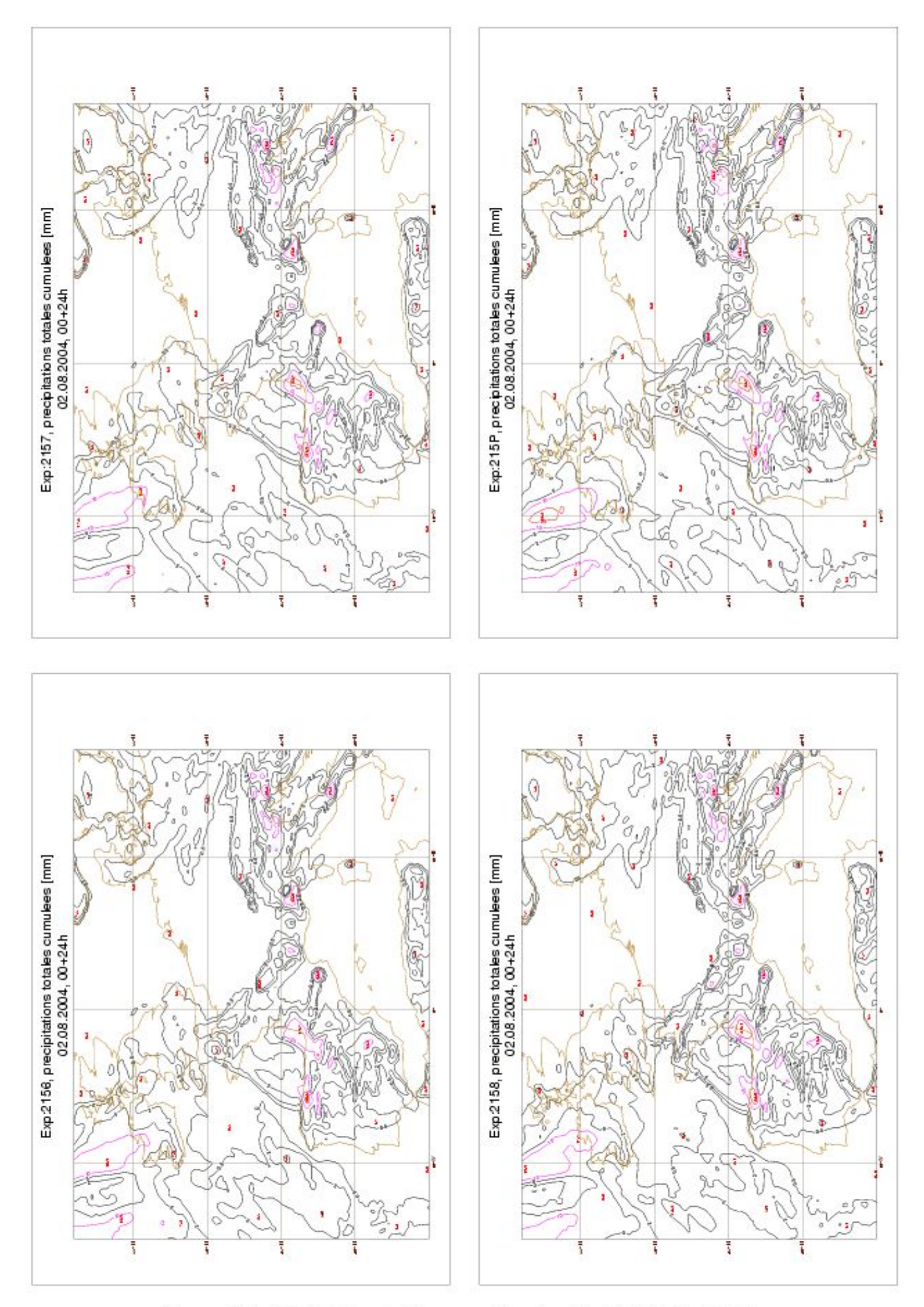

 $\bf Figure~24.$  Précipitations totales cummulées [mm], le  $02.08.2004,\ 00+24h$  (expériences  $2156,\ 2157,\ 2158,\ 215P)$ 

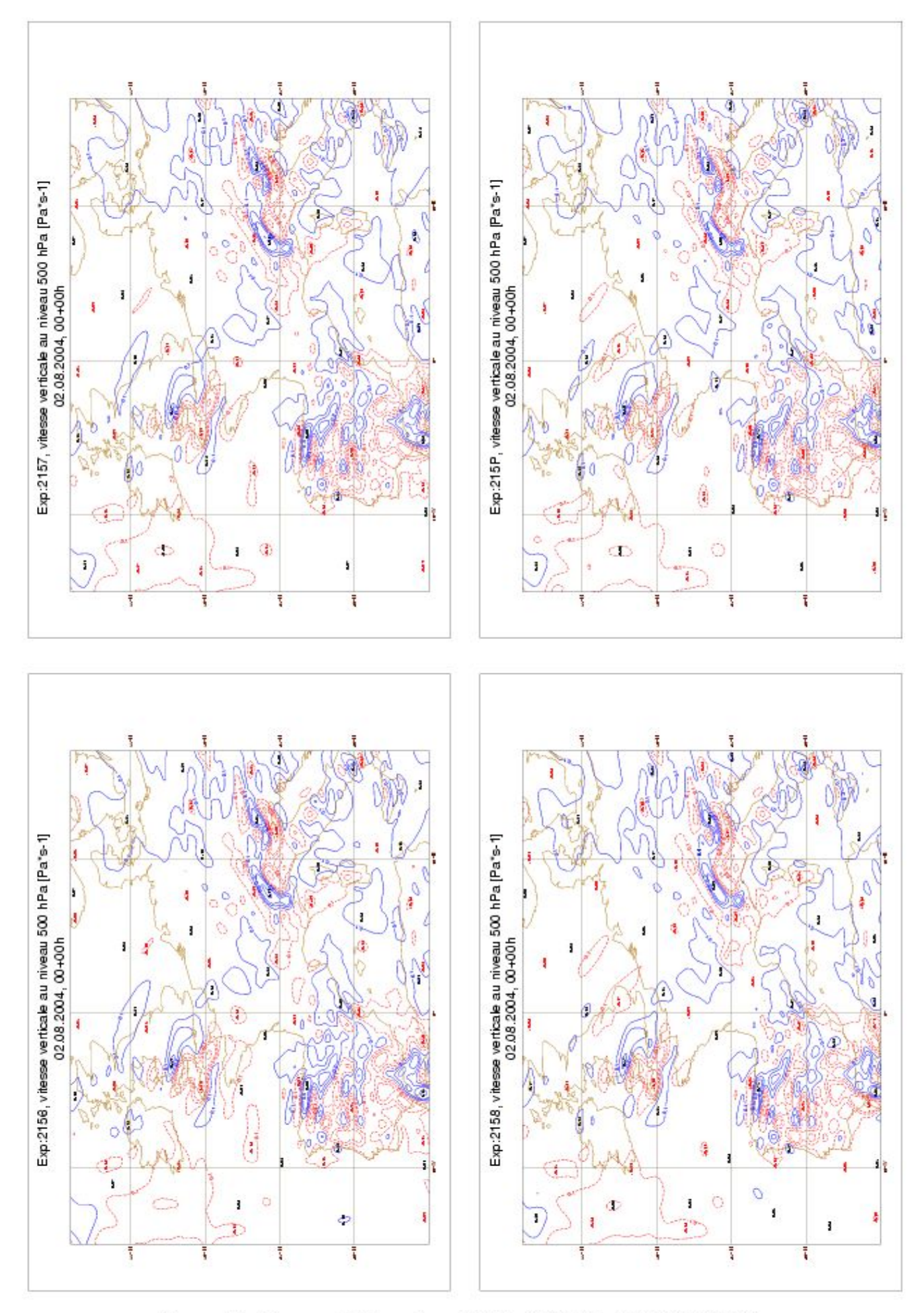

 $\bf Figure~25.$ Vitesse verticale au niveau  $500\,\rm hPa$   $\rm [Pa^{*}s\hbox{-}1],$ le  $02.08.2004,00+00h$  (expériences $2156,\,2157,\,2158,\,215P)$ 

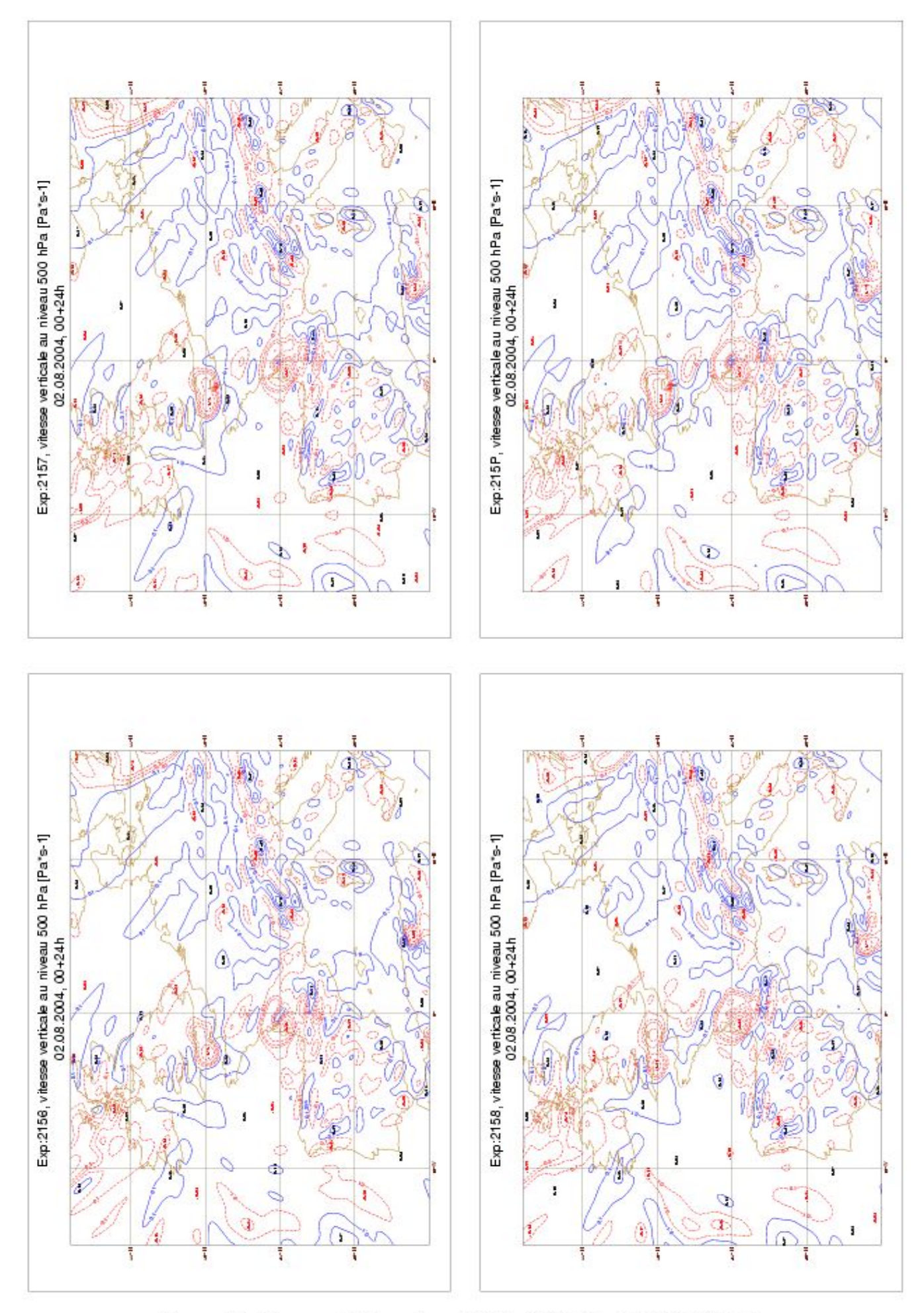

 $\bf Figure~26.$ Vitesse verticale au niveau 500 hPa [Pa\*s-1], le 02.08.2004, 00+24h (expériences 2156, 2157, 2158, 215P)

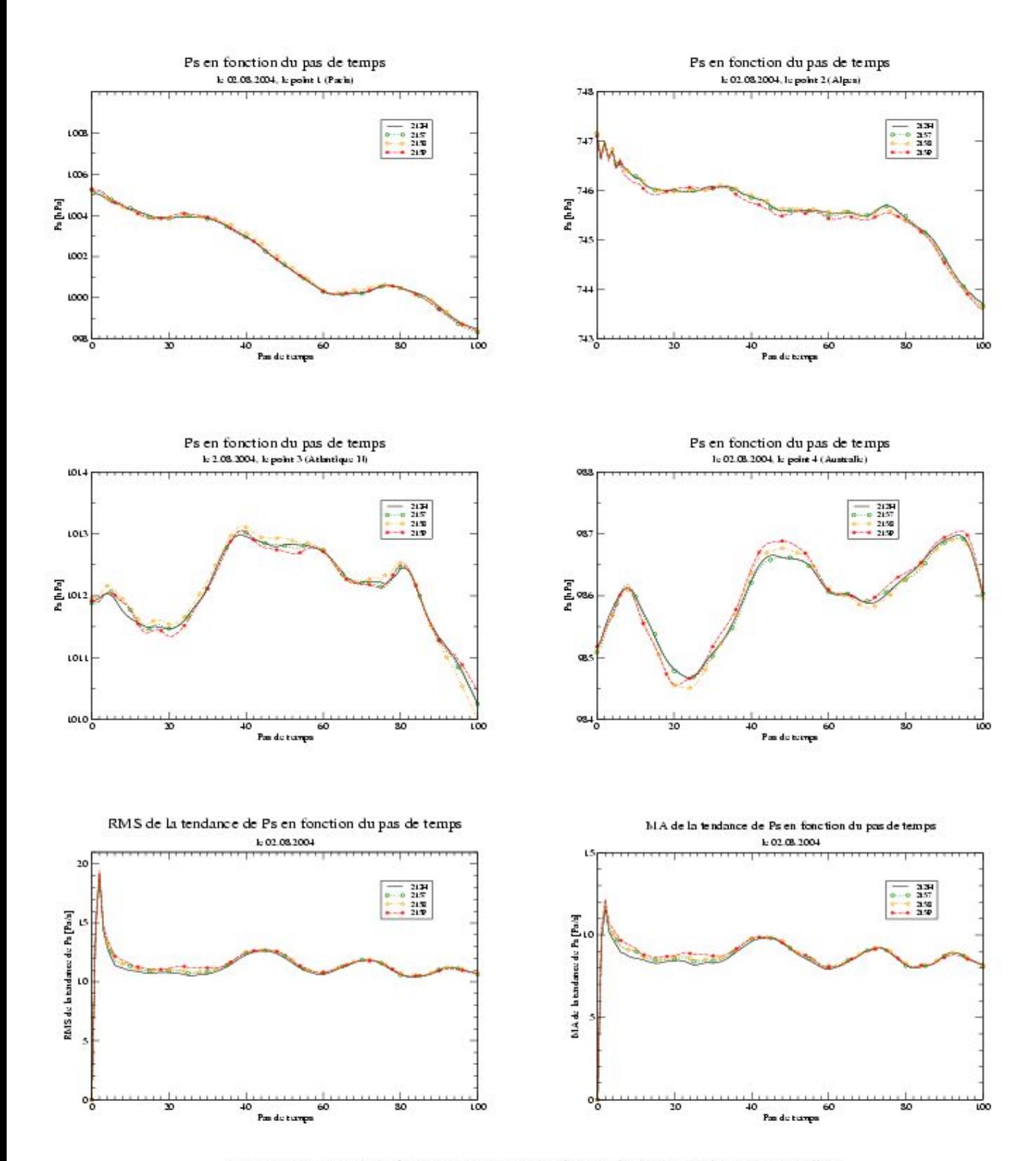

Figure 27. Pression de surface en fonction du pas de temps - valeurs ponctuelles et tendances (expériences 212H, 2157, 2158, 215P)

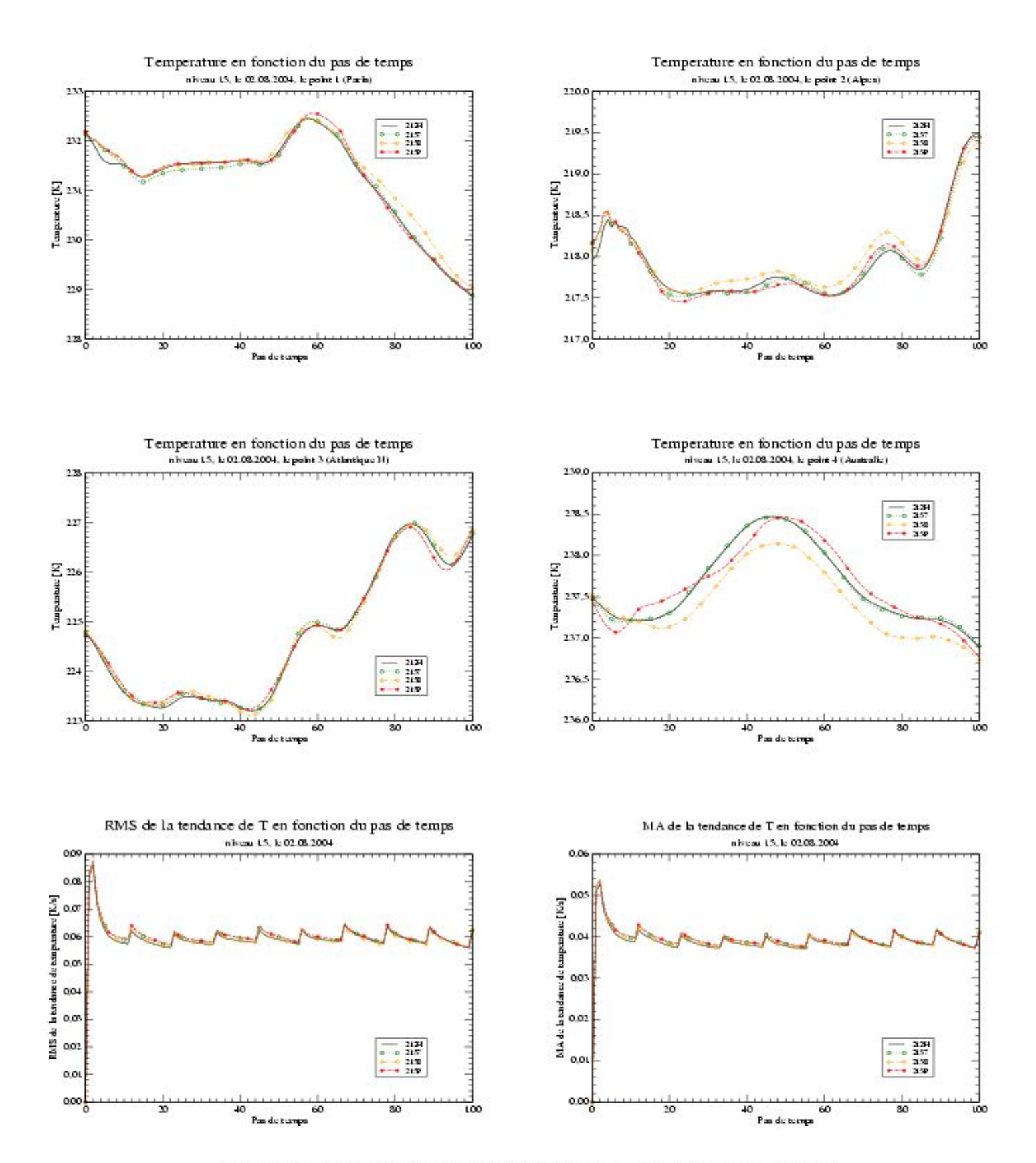

Figure 28. Température au niveau 15 en fonction du pas de temps - valeurs ponctuelles et tendances (expériences 212H, 2157, 2158, 215P)

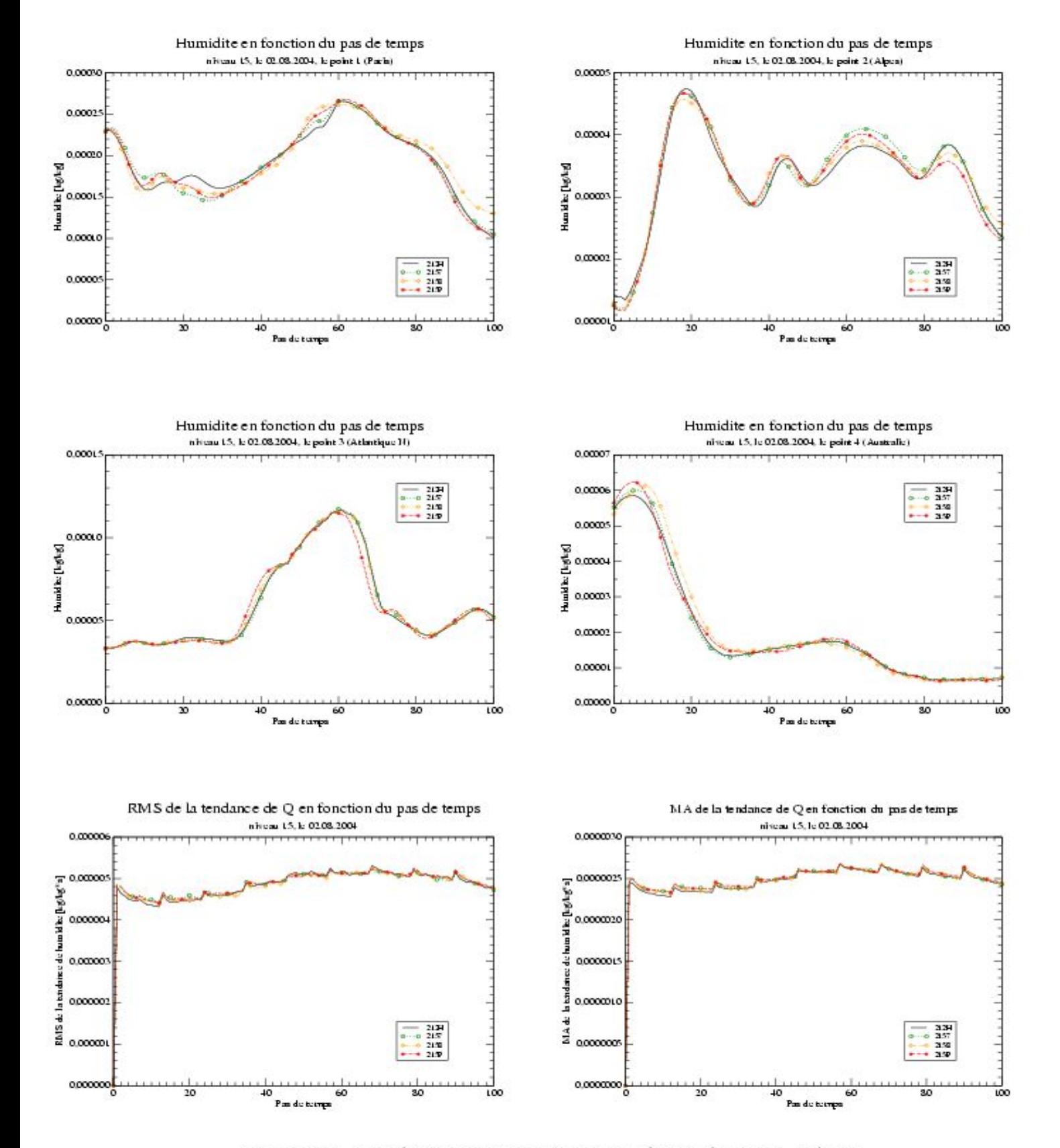

Figure 29. Humidité au niveau 15 en fonction du pas de temps - valeurs ponctuelles et tendances (expériences 212H, 2157, 2158, 215P)

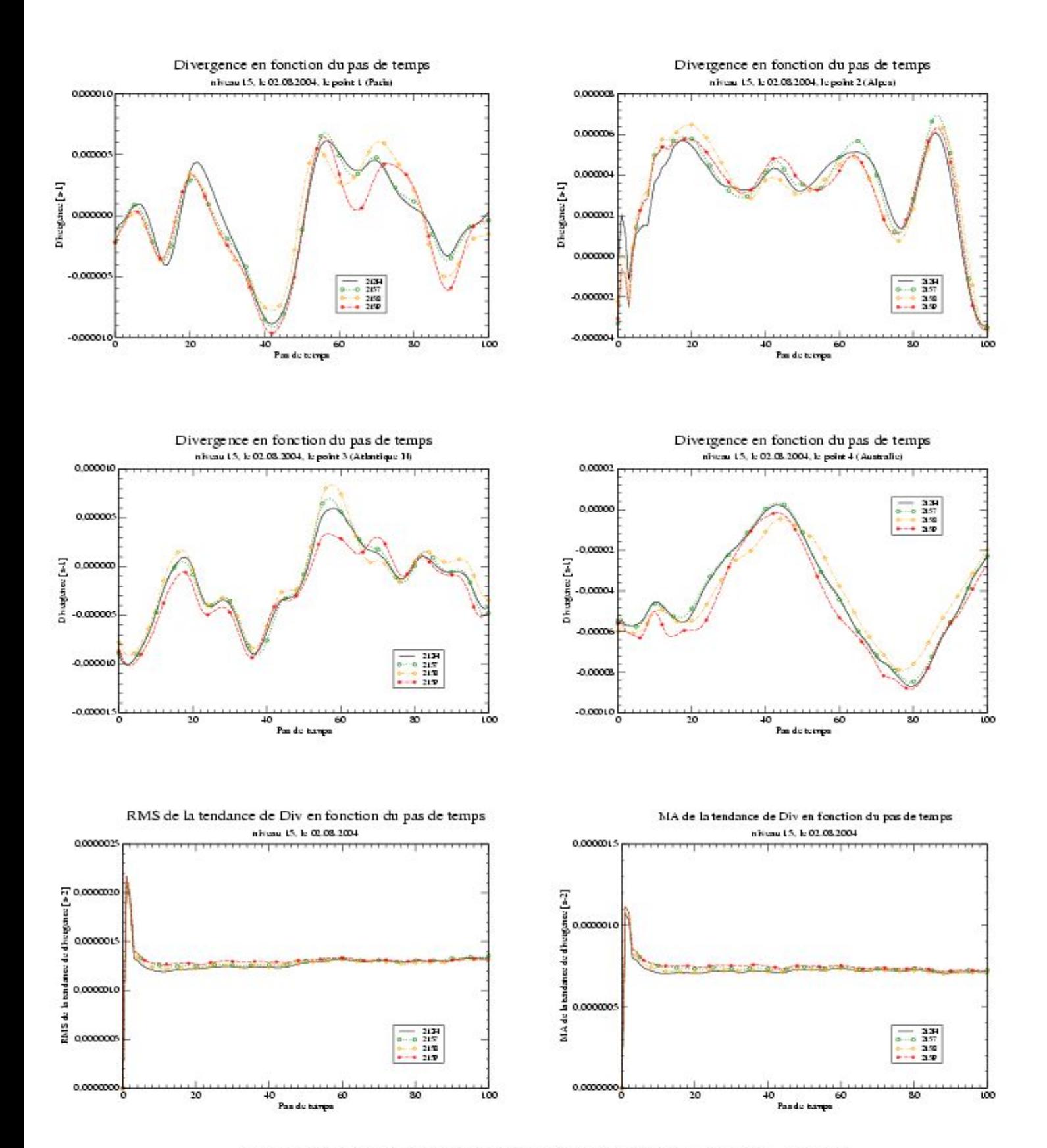

Figure 30. Divergence au niveau 15 en fonction du pas de temps - valeurs ponctuelles et tendances (expériences 212H, 2157, 2158, 215P)

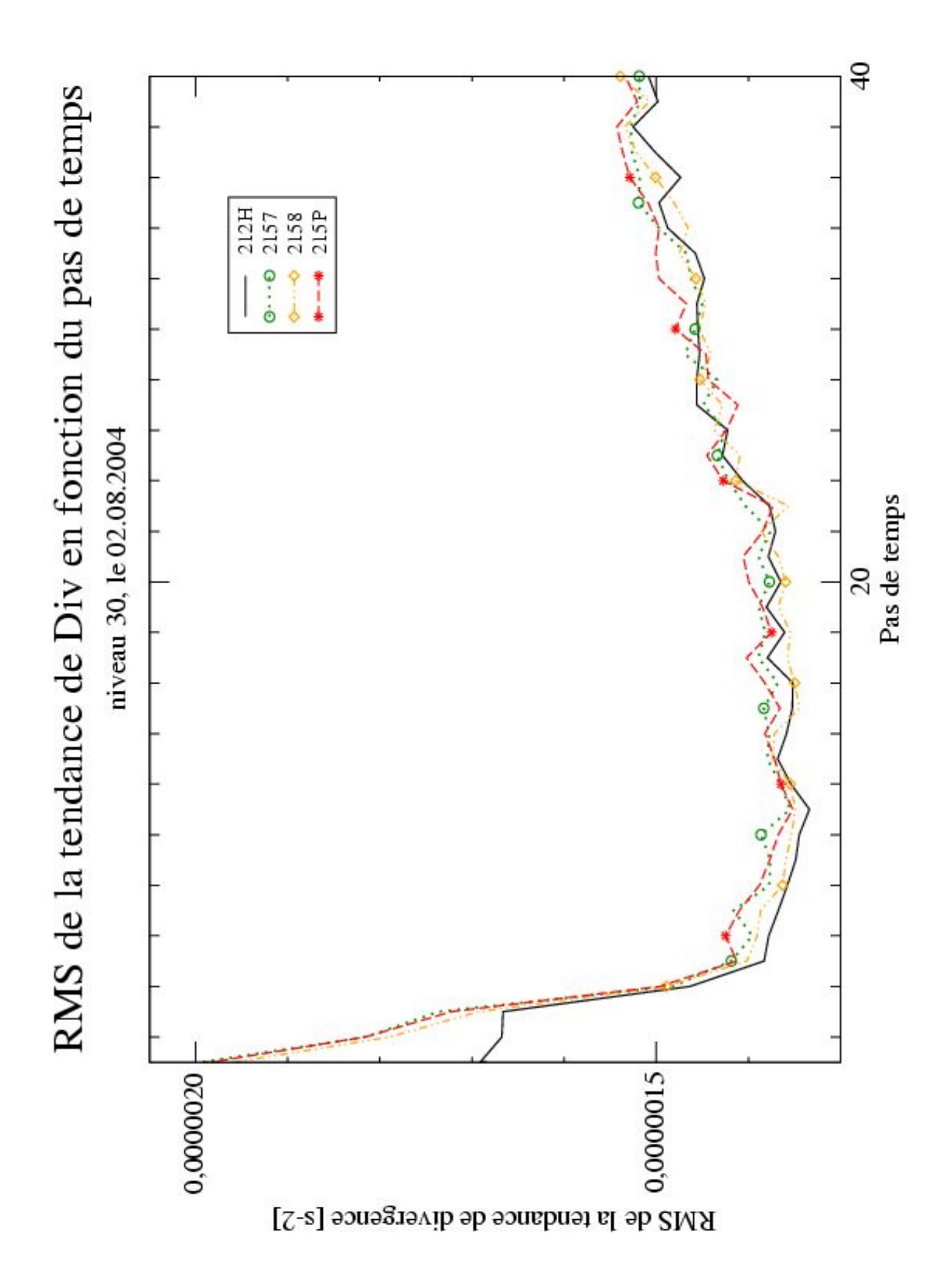

Figure 31. Divergence au niveau 30 en fonction du pas de temps (zoom) -RMS de la tendance (expériences 212H, 2157, 2158, 215P)

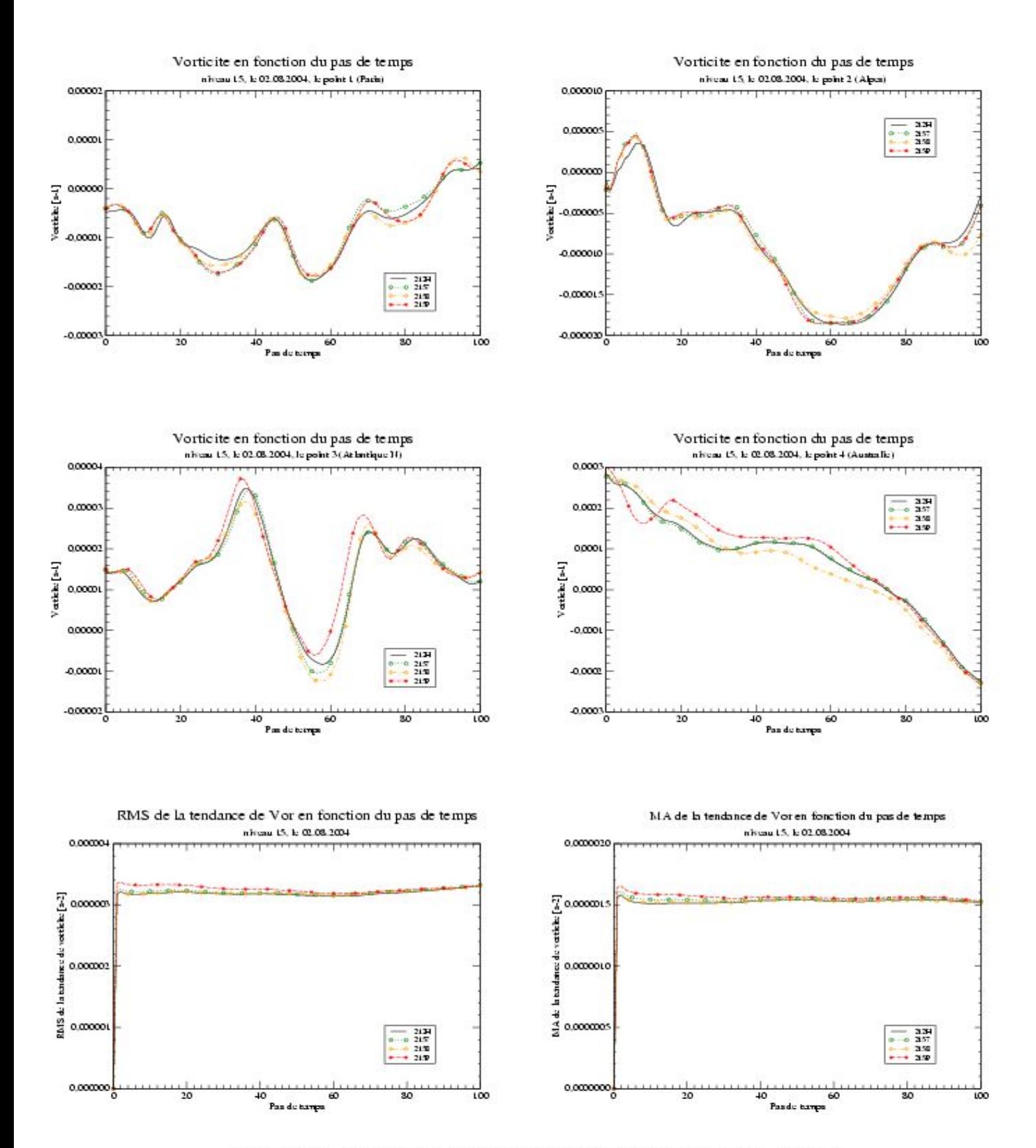

Figure 32. Vorticité au niveau 15 en fonction du pas de temps - valeurs ponctuelles et tendances (expériences 212H, 2157, 2158, 215P)

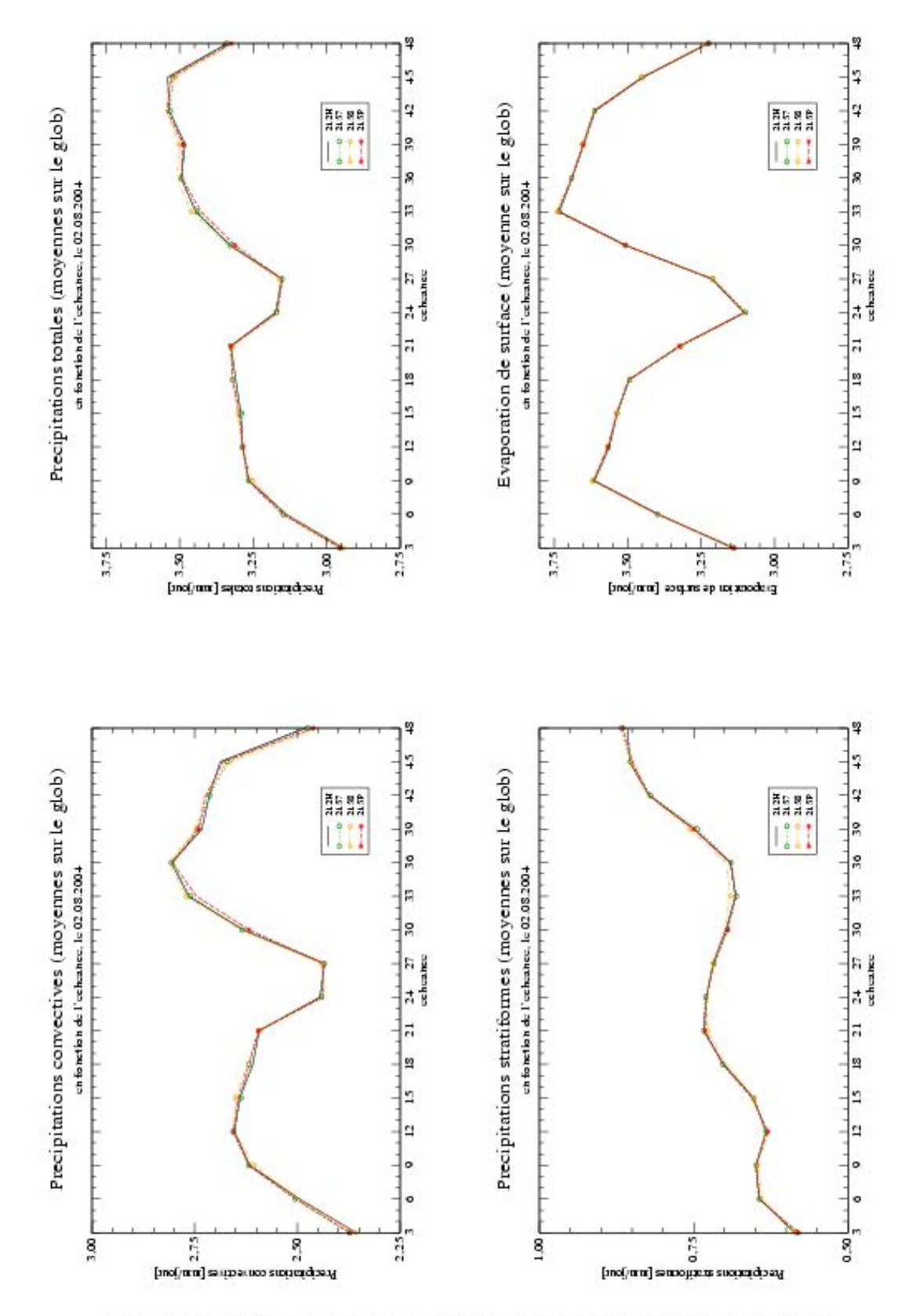

Figure 33. Tendances des précipitations convectives, stratiformes, totales et evaporation de surface en fonction de l'échéance (expériences 212H, 2157, 2158,  $215P)$ 

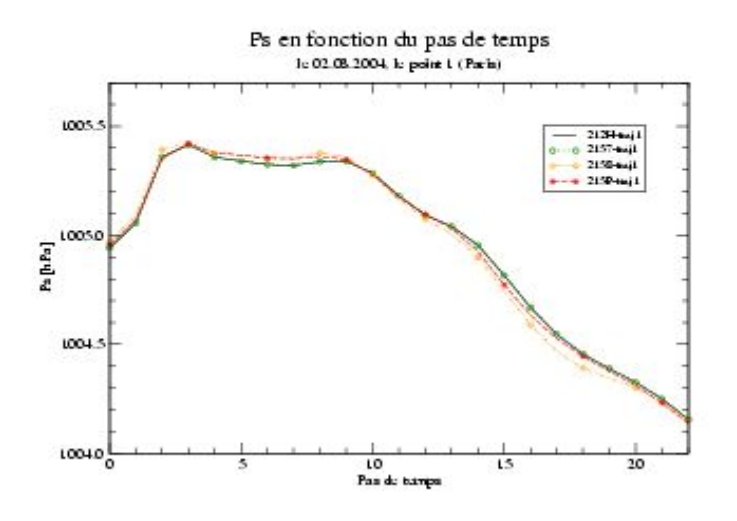

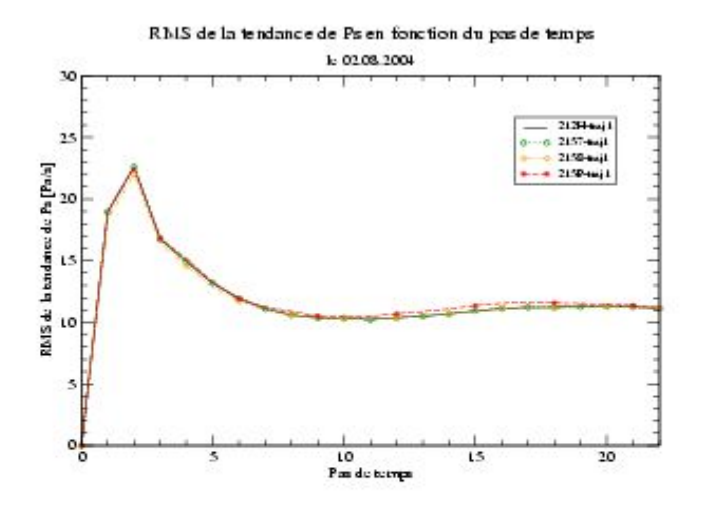

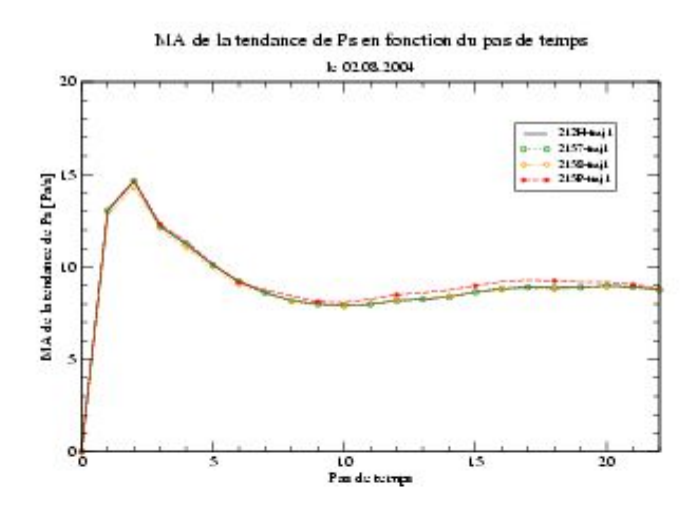

Figure 34. Pression de surface en fonction du pas de temps - valeurs ponctuelles et tendances (expériences 212H-traj1, 2157-traj1, 2158-traj1, 215P-traj1)

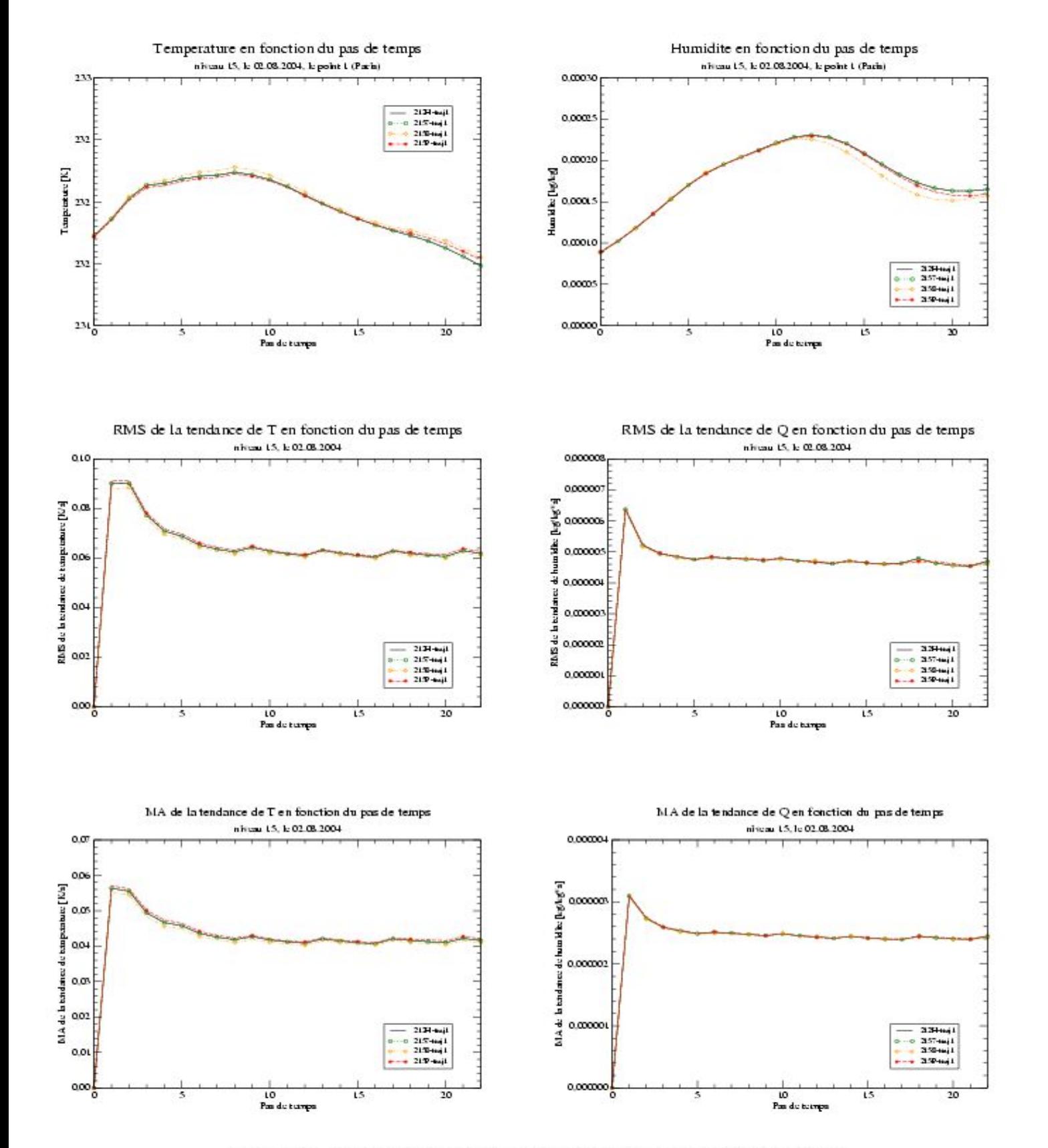

Figure 35. Température et humidité au niveau 15 en fonction du pas de temps - valeurs ponctuelles et tendances (expériences 212H-traj1, 2157-traj1, 2158 $traj1, 215P-traj1)$ 

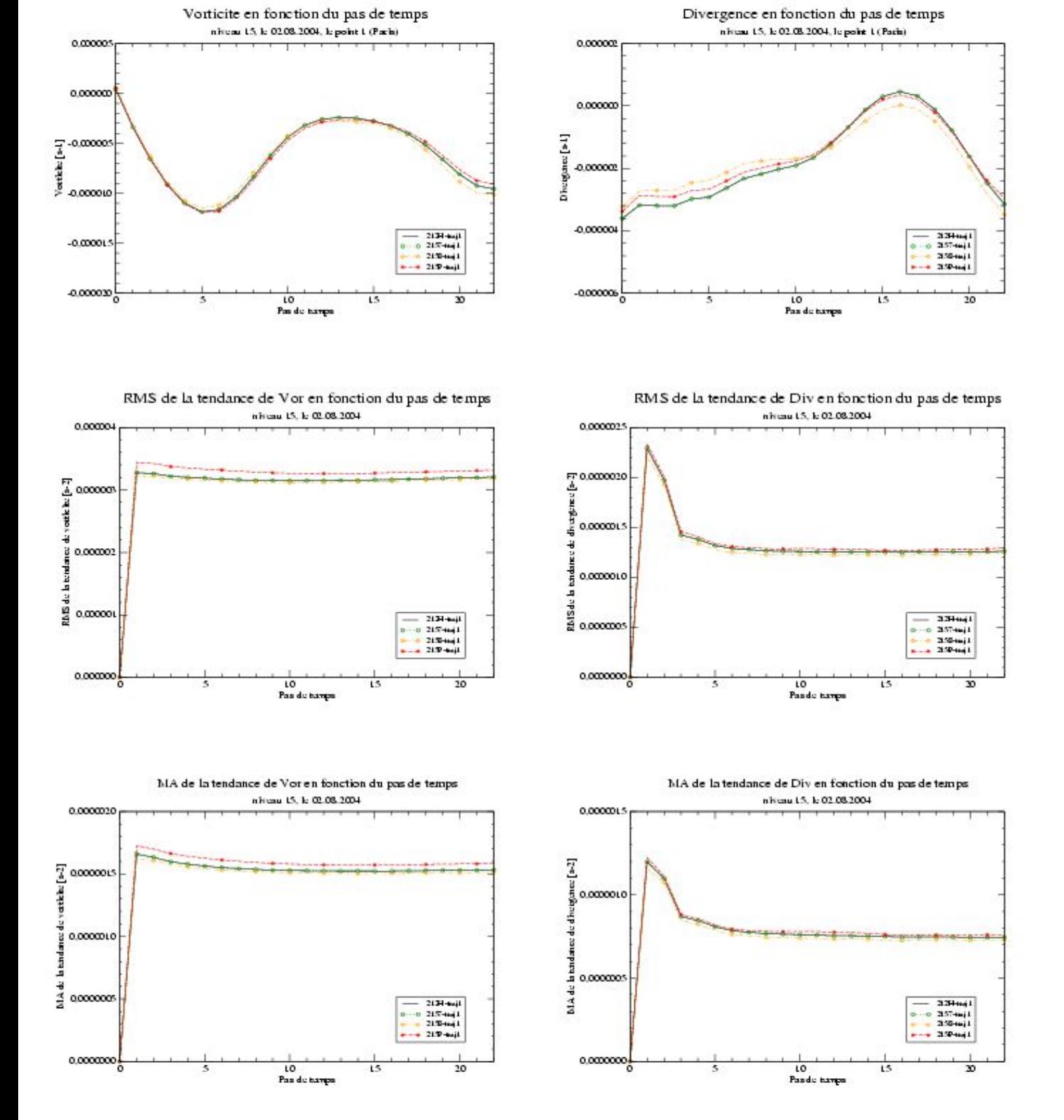

Figure 36. Vorticité et divergence au niveau 15 en fonction du pas de temps valeurs ponctuelles et tendances (expériences 212H-traj1, 2157-traj1, 2158-traj1,  $215P-traj1)$